# LISIC  $\mathbf{H}$  $\mathbb{F}(\mathbb{Z})$

## J. S. BACH SONATE EPARTITE

(MOSÓCZI)

**DITIO MUSICA BUDAPEST** 

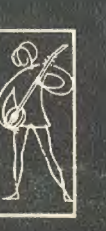

<sub>∕</sub>Z. 8426

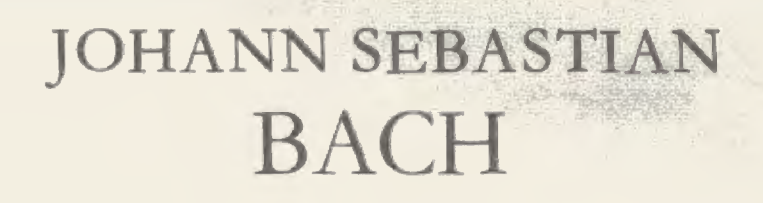

**SECTION** 

### SONATE E PARTITE (BWV 1001-1006)

#### T

Gitárra átdolgozta - For guitar arranged by - Für Gitarre bearbeitet von MOSÓCZI Miklós

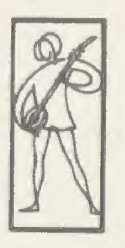

**EDITIO MUSICA BUDAPEST** 

C 1978 by Editio Musica, Budapest

#### SONATA I

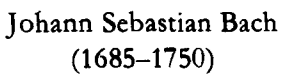

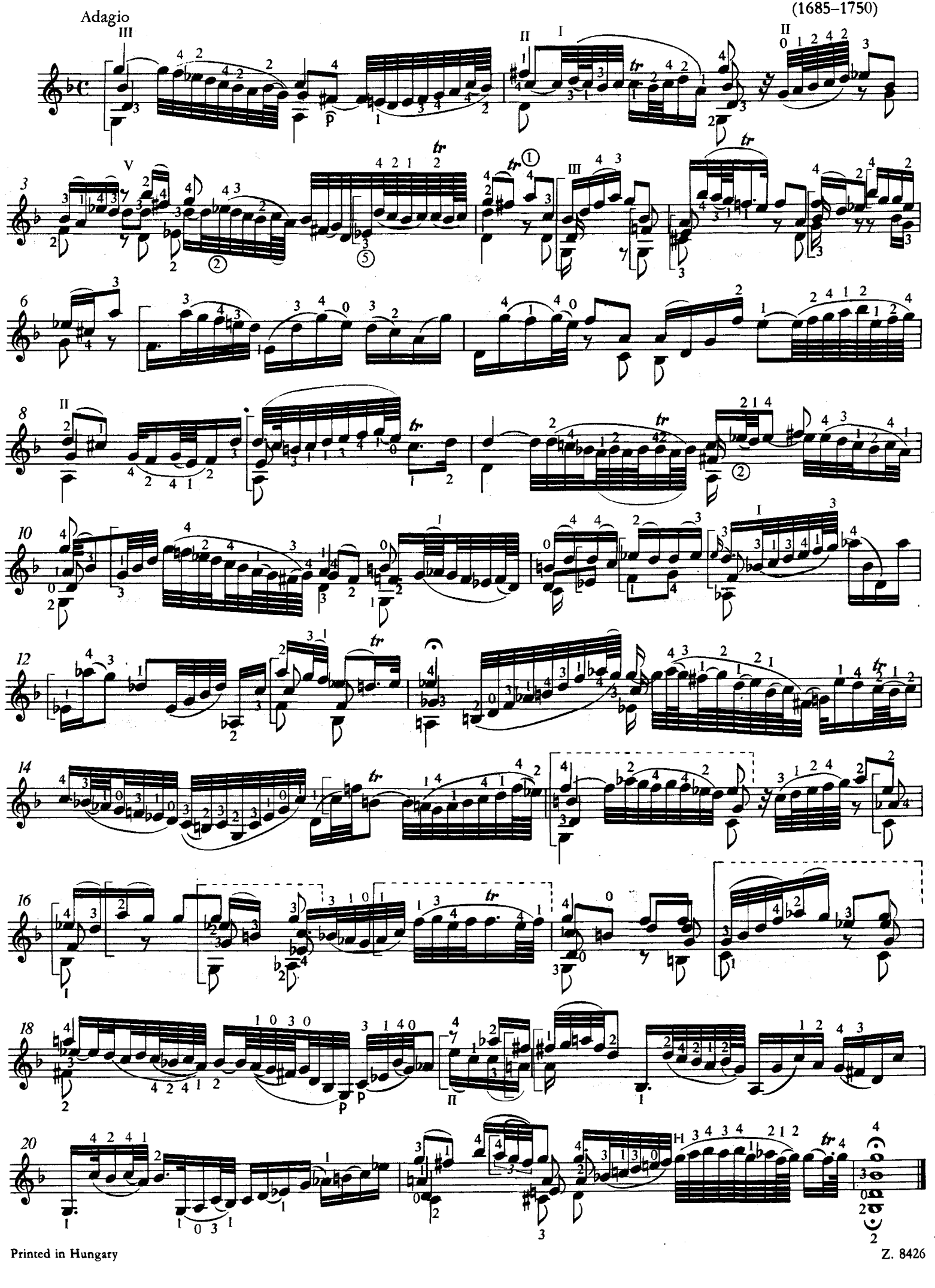

Printed in Hungary

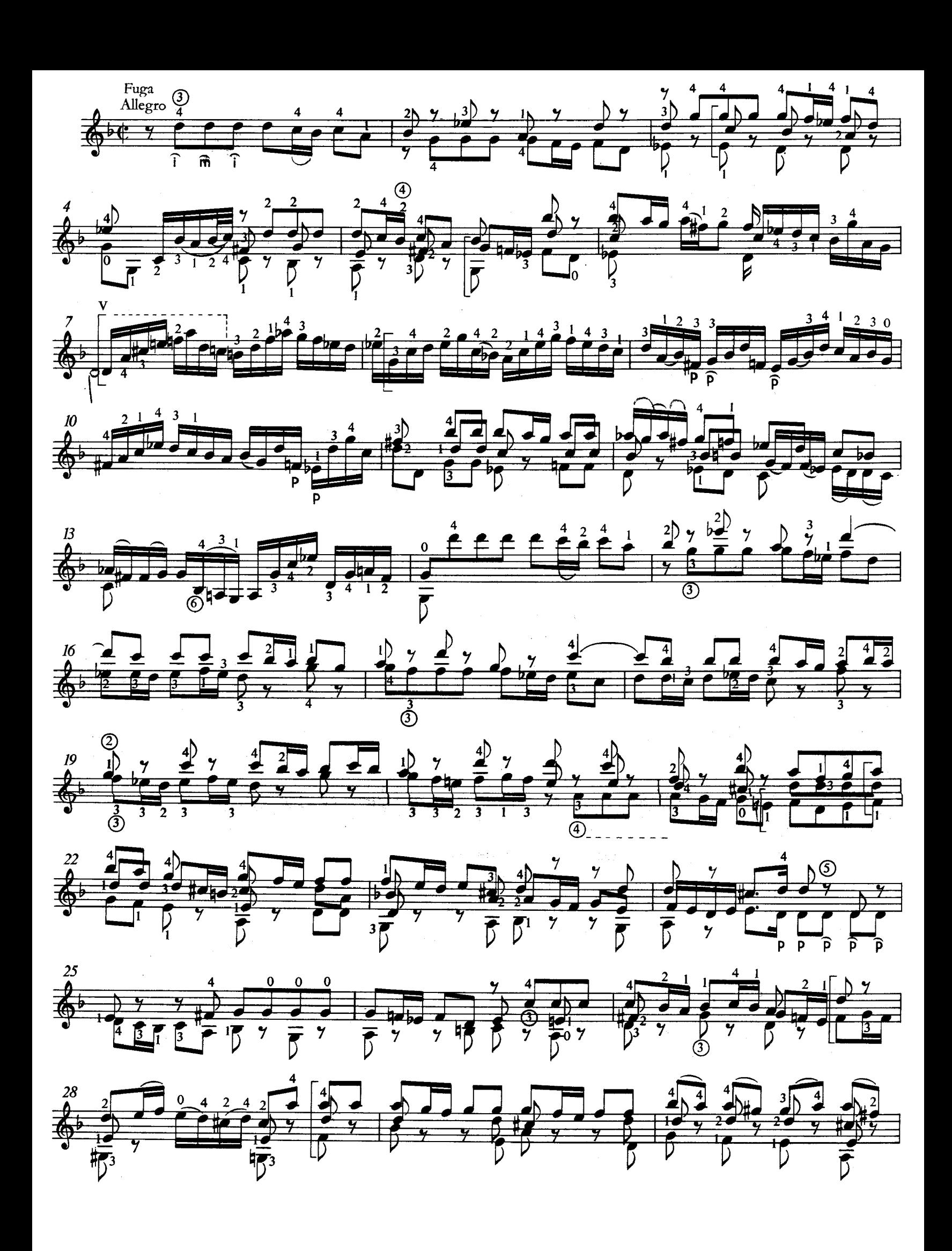

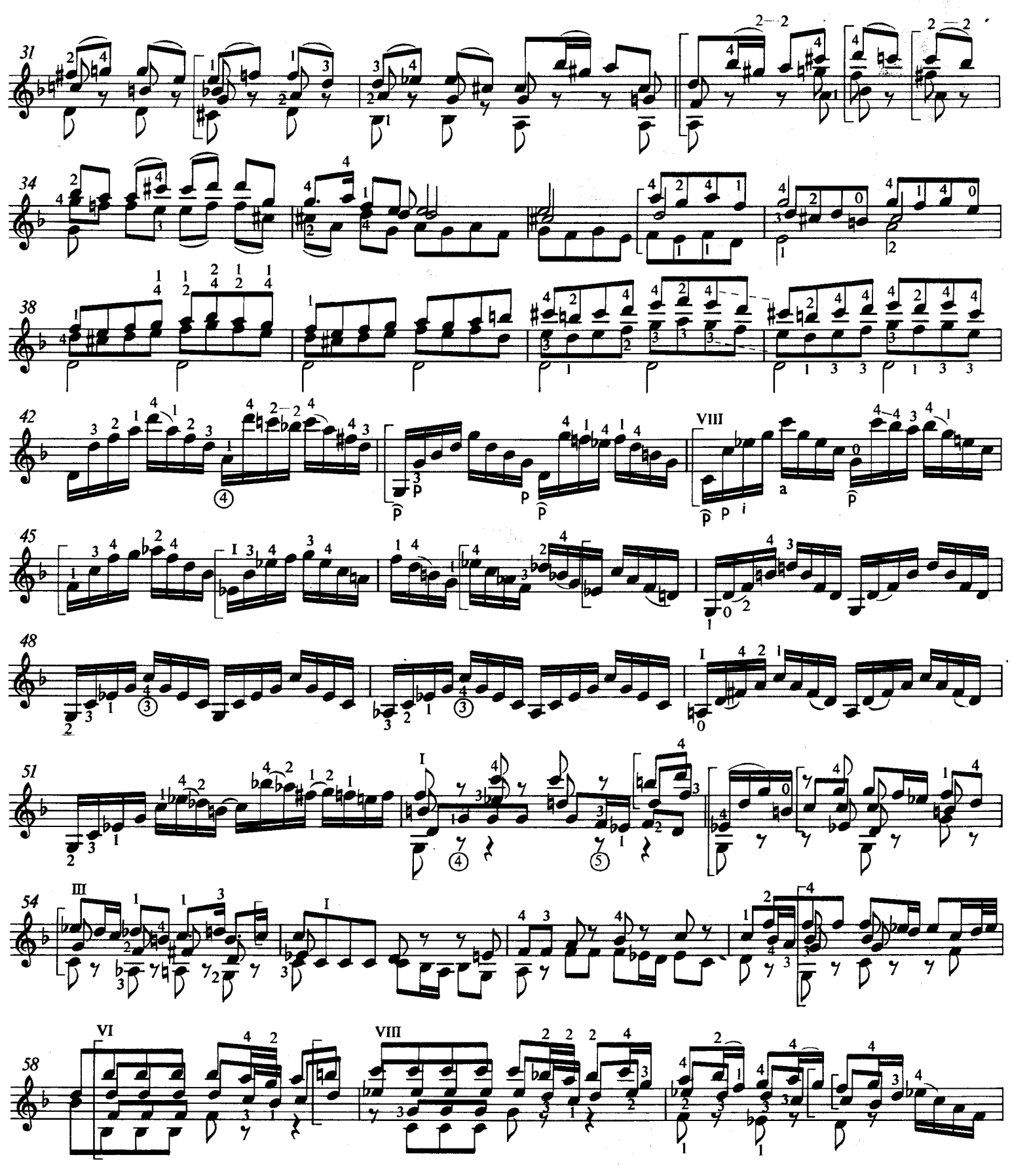

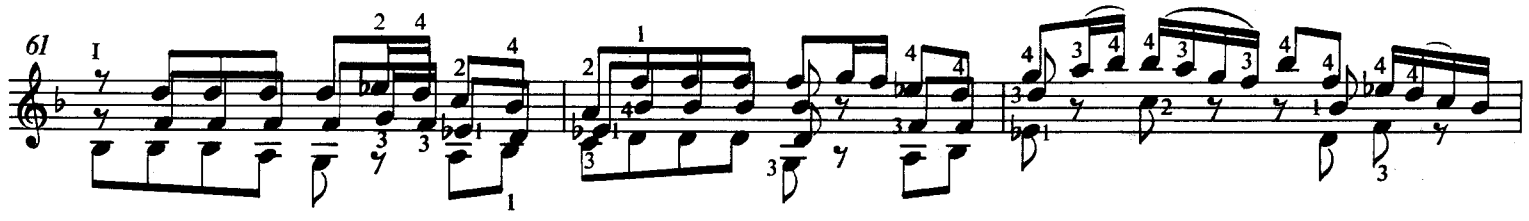

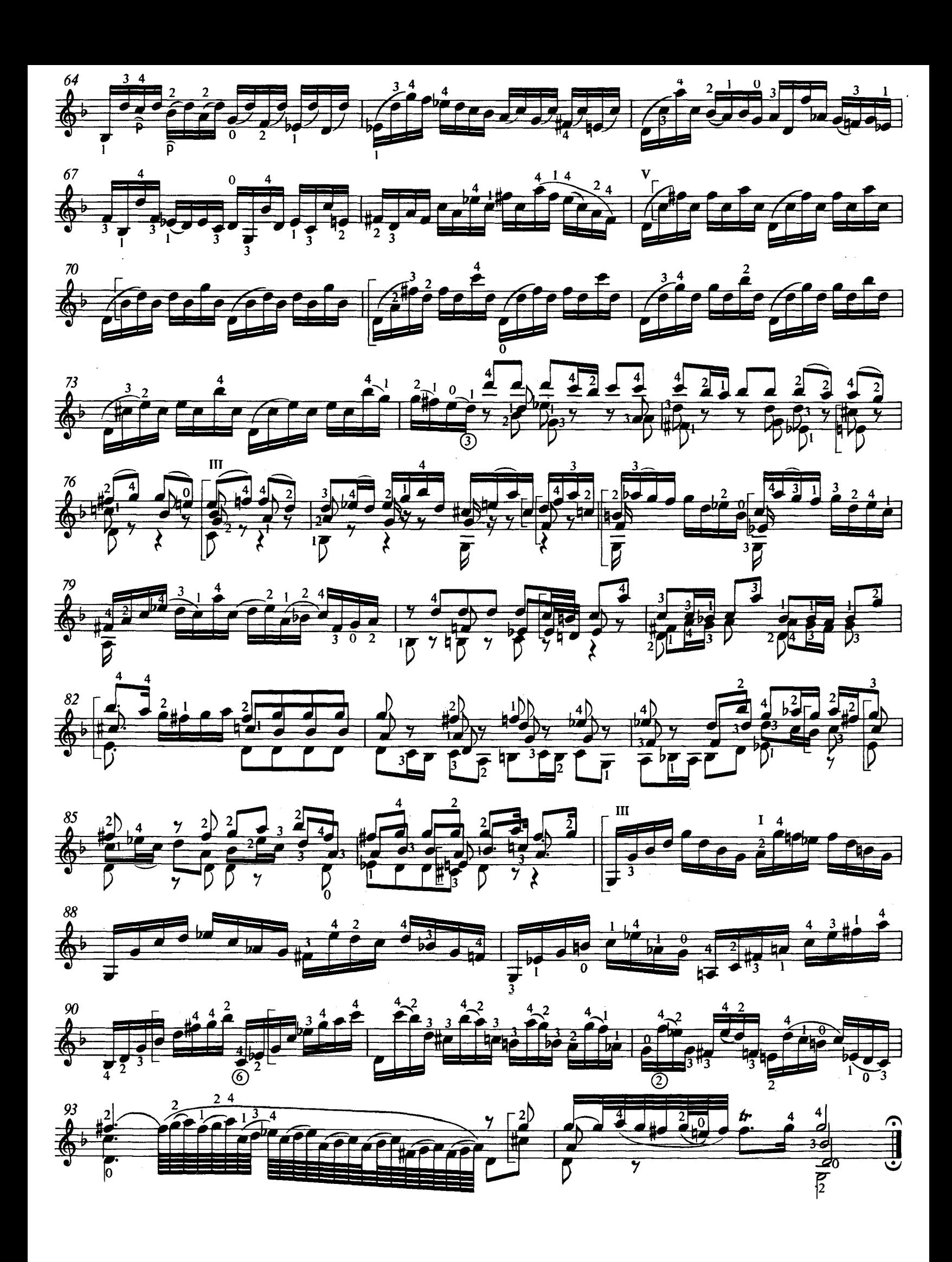

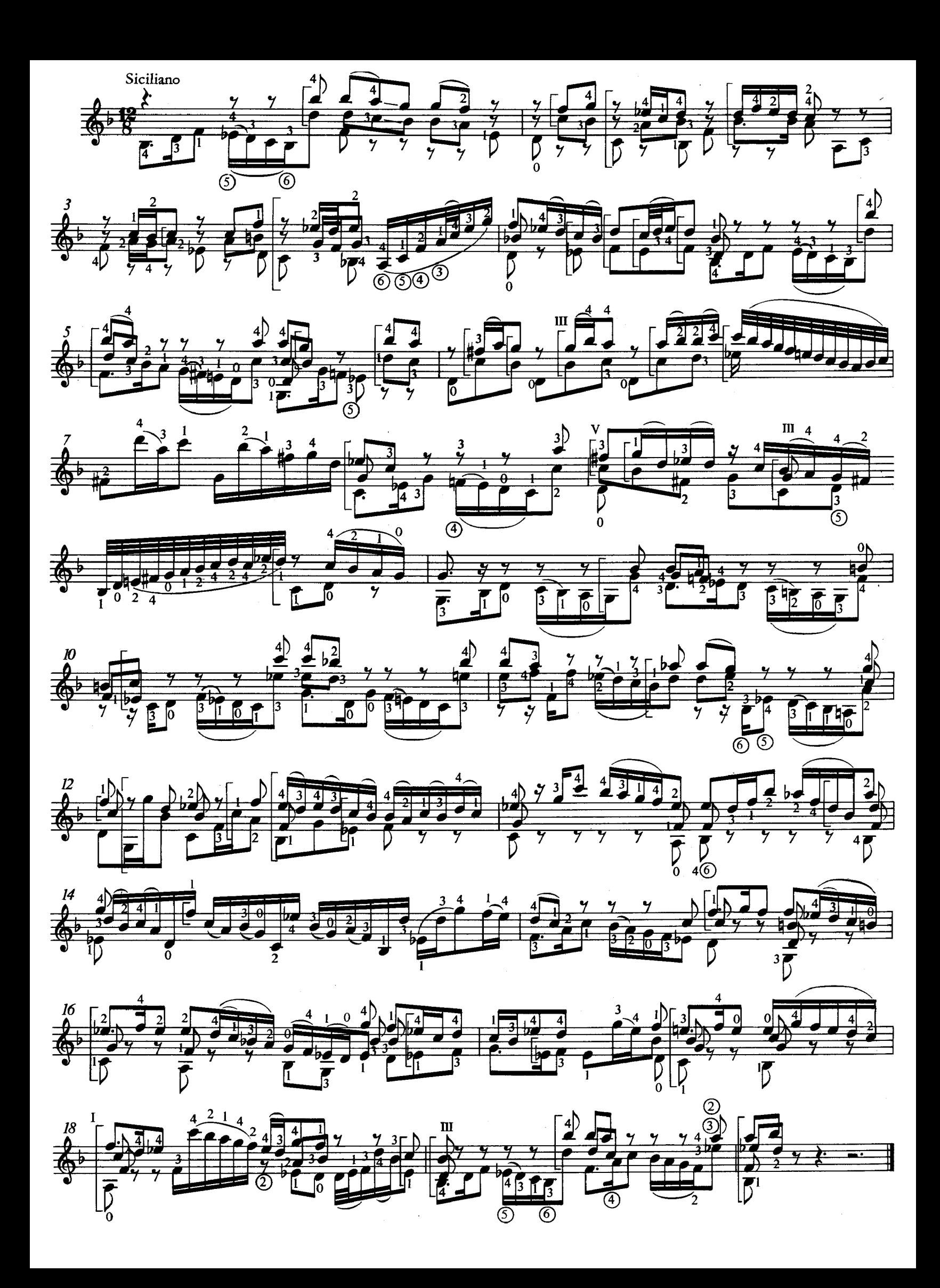

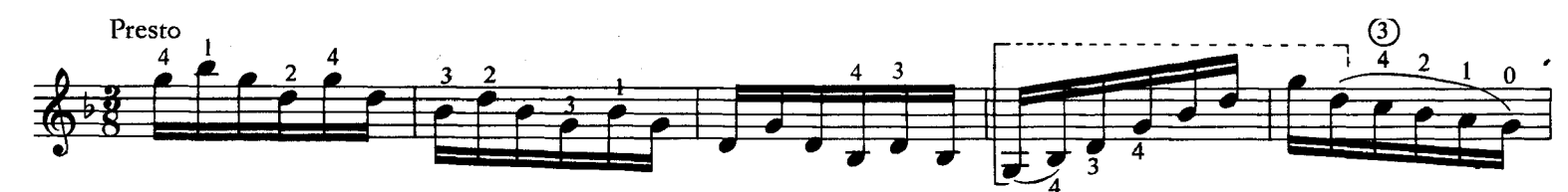

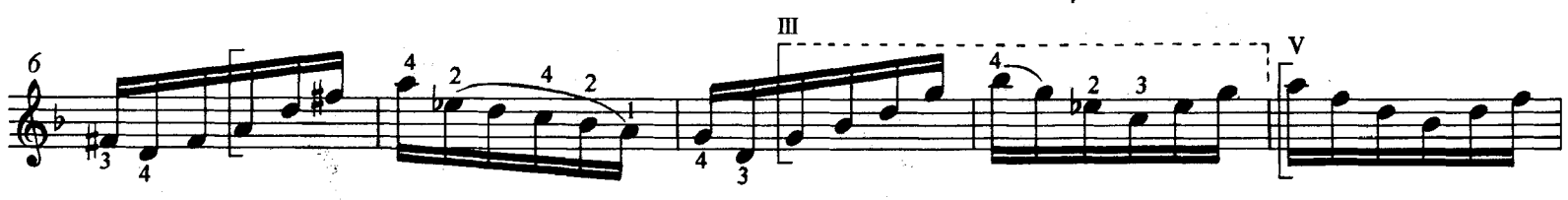

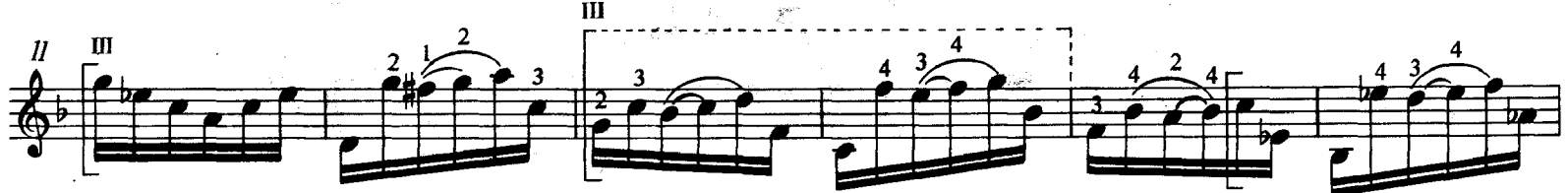

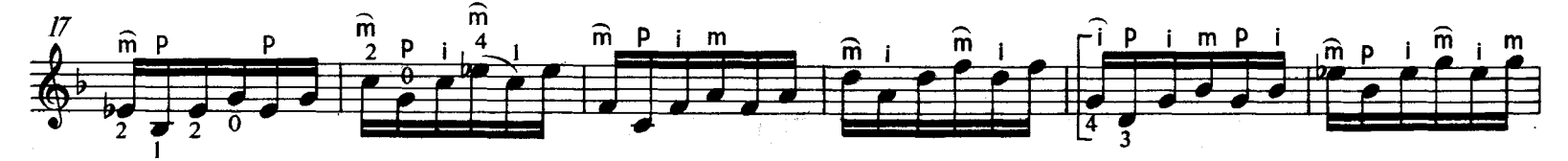

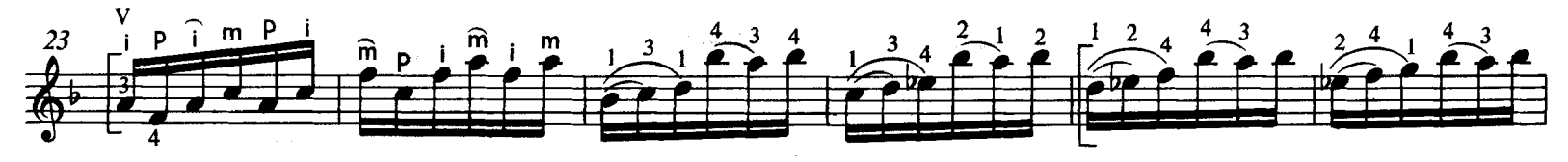

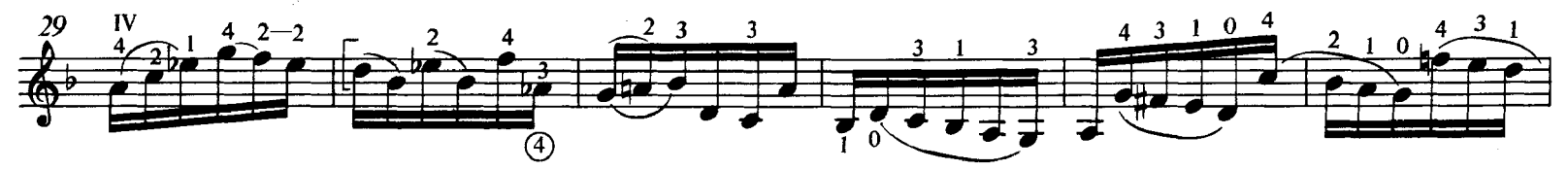

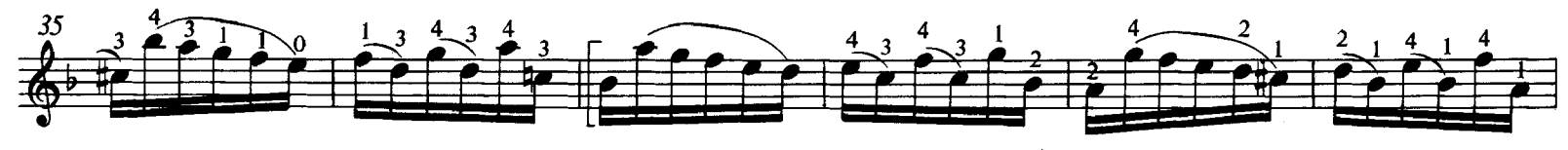

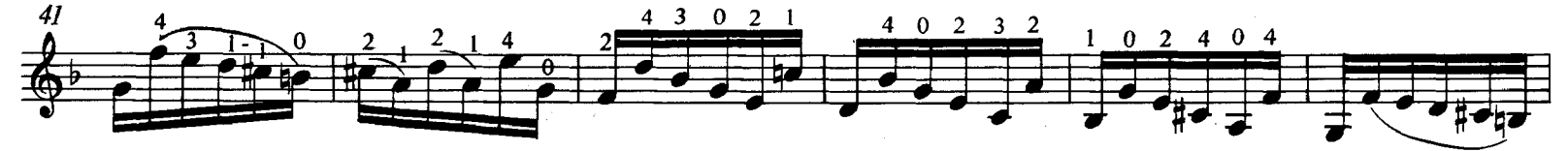

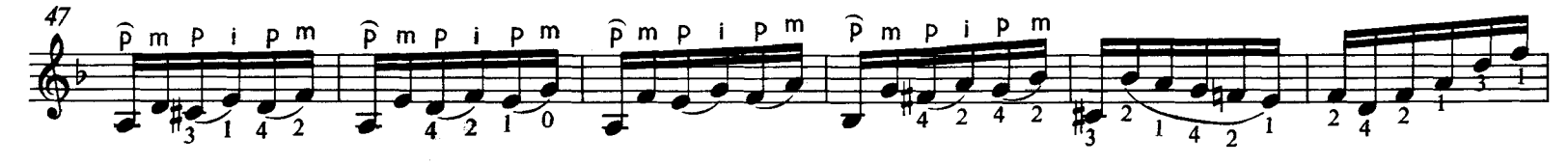

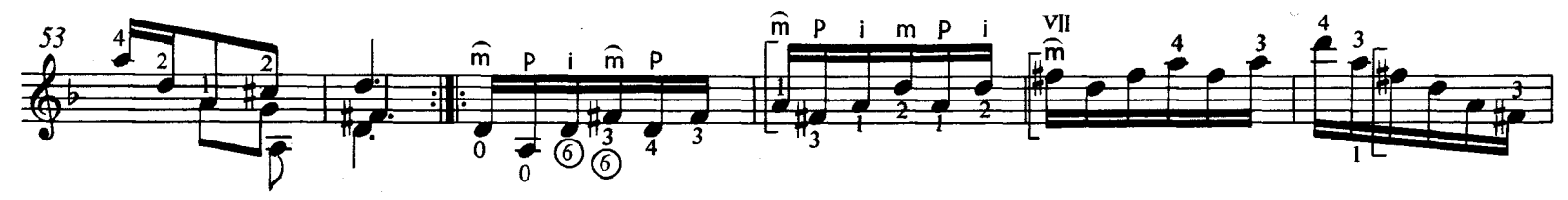

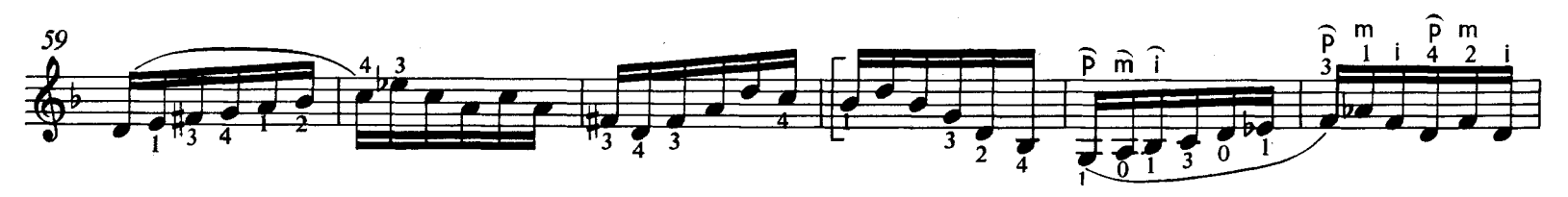

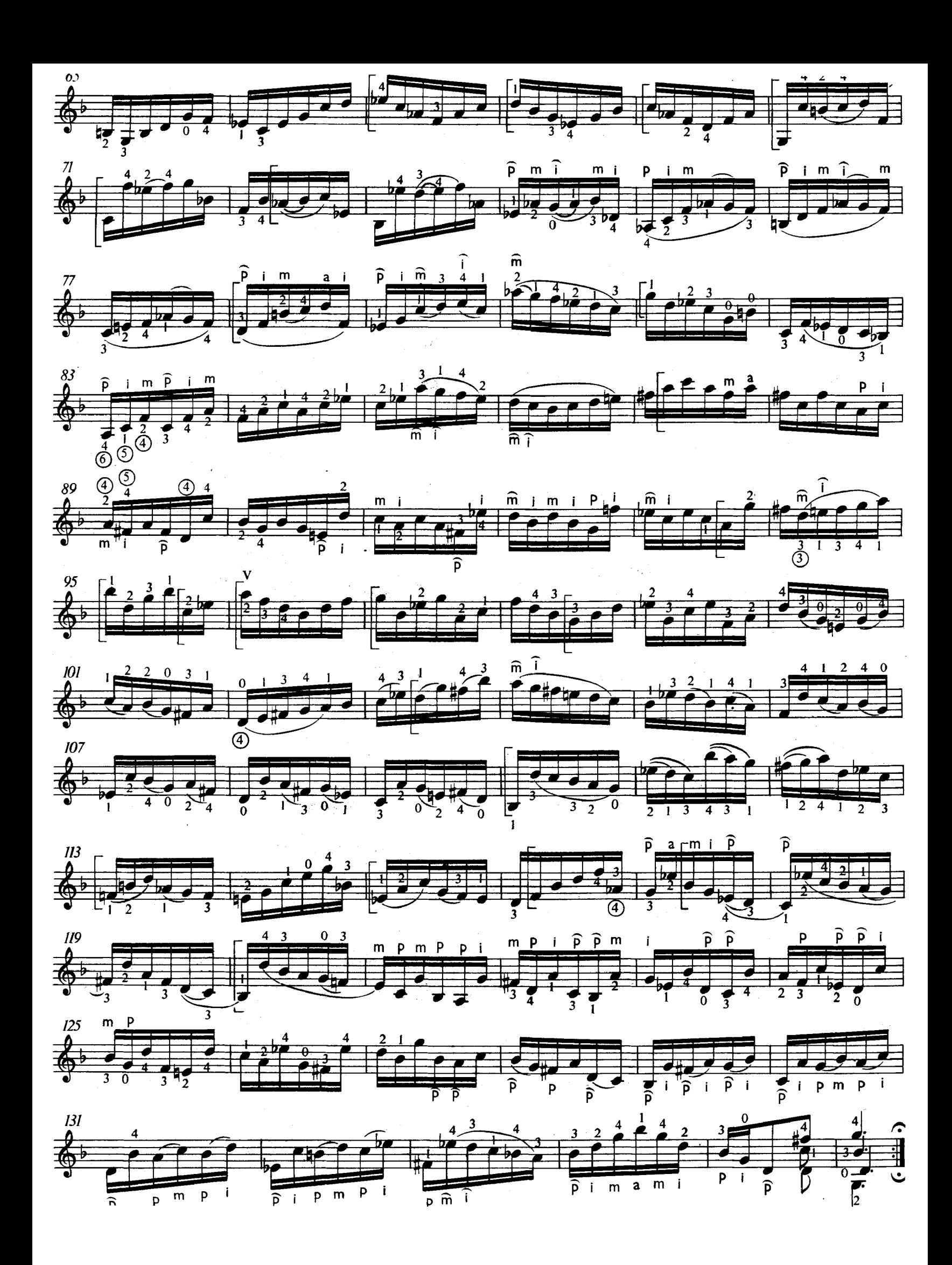

PARTITA I

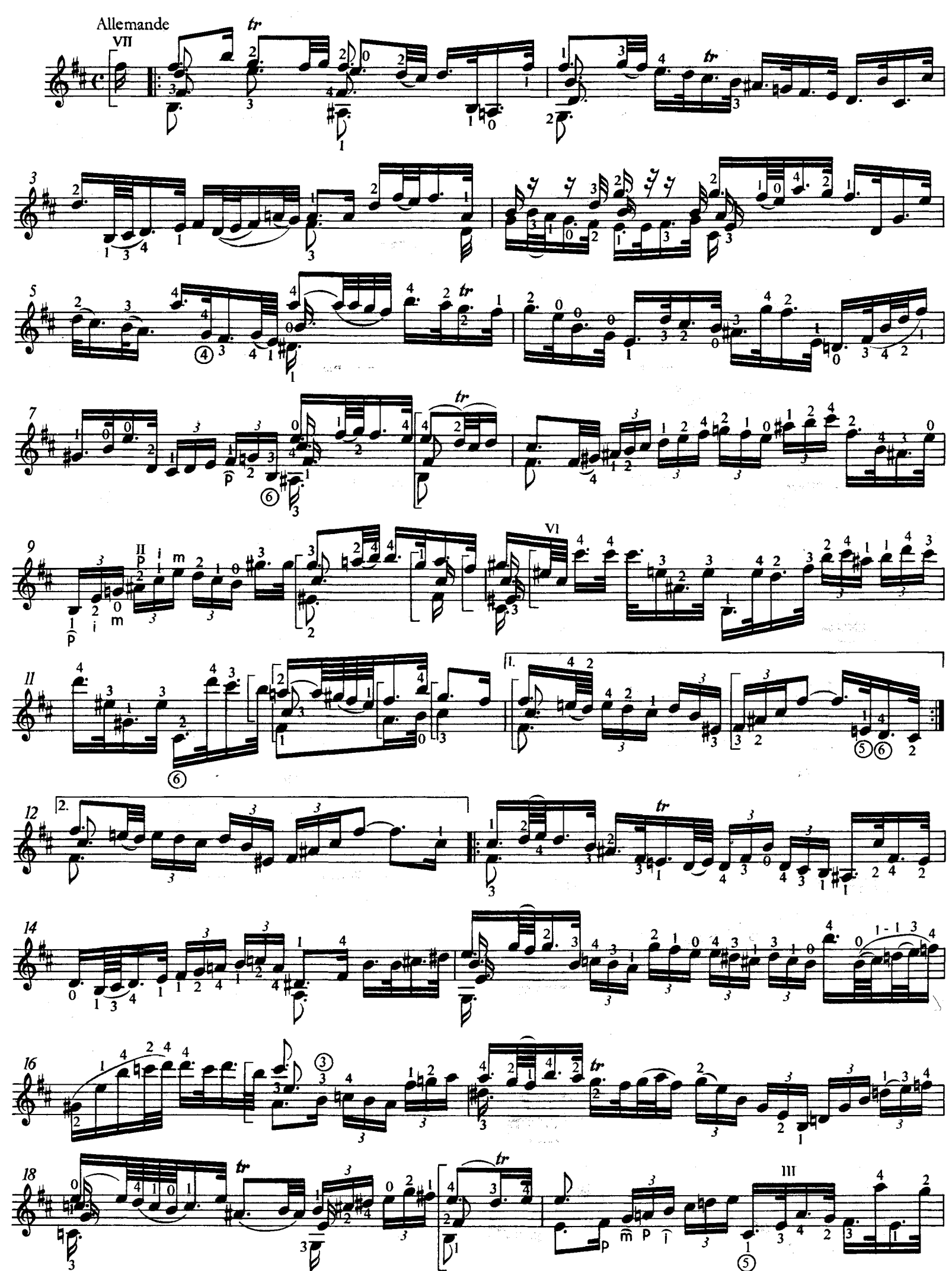

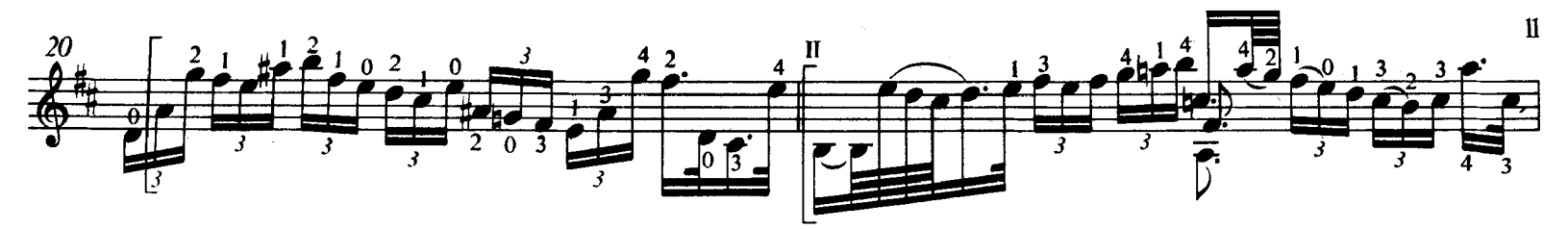

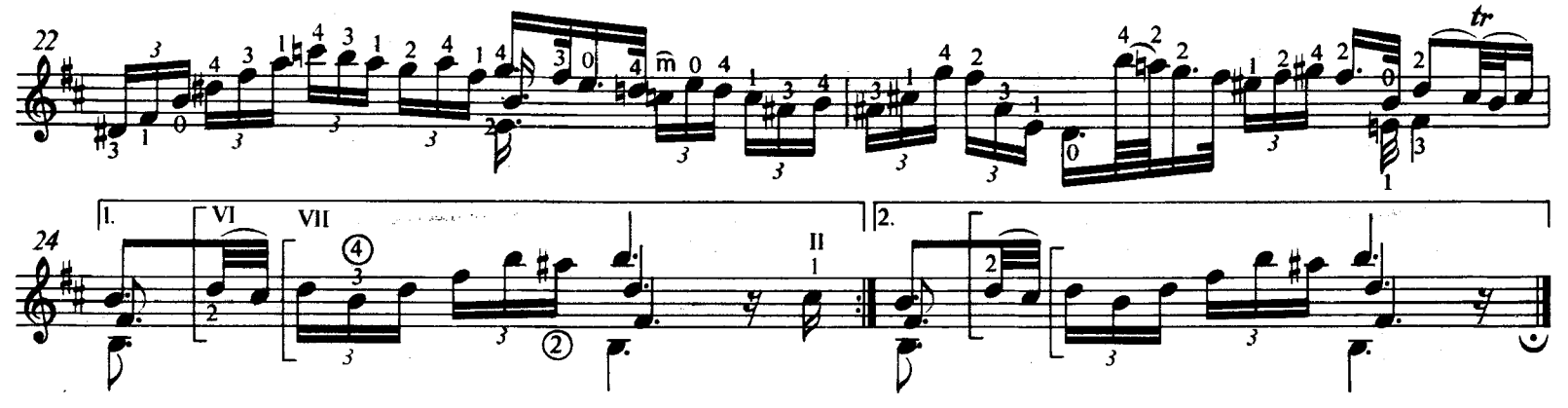

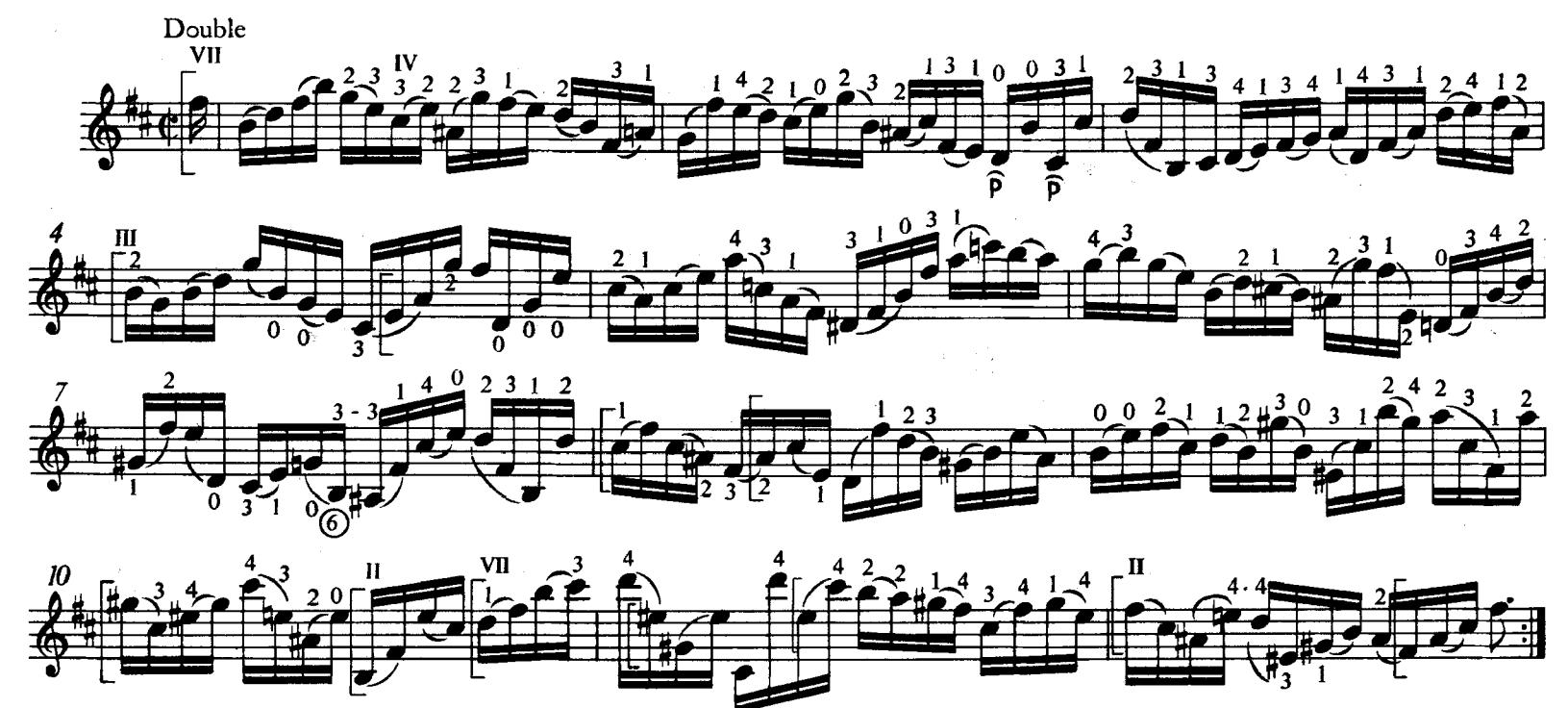

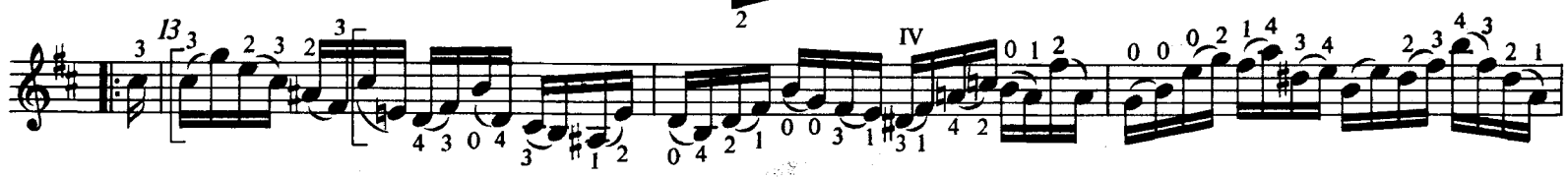

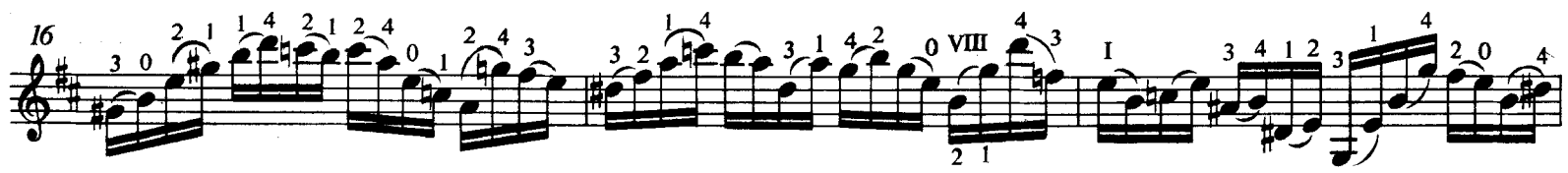

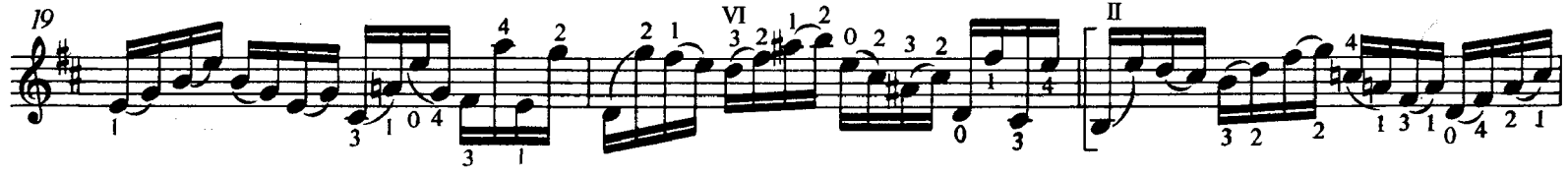

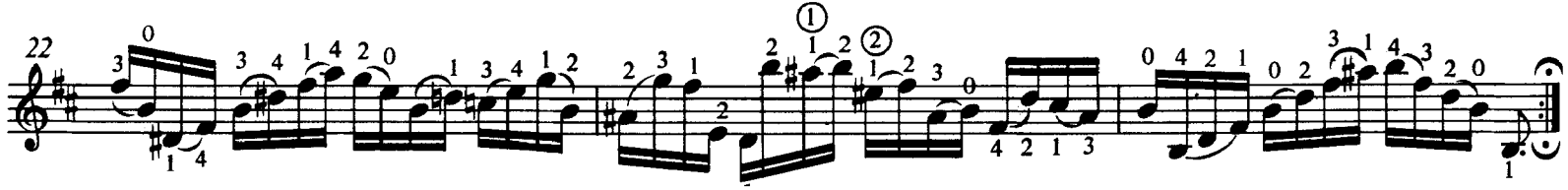

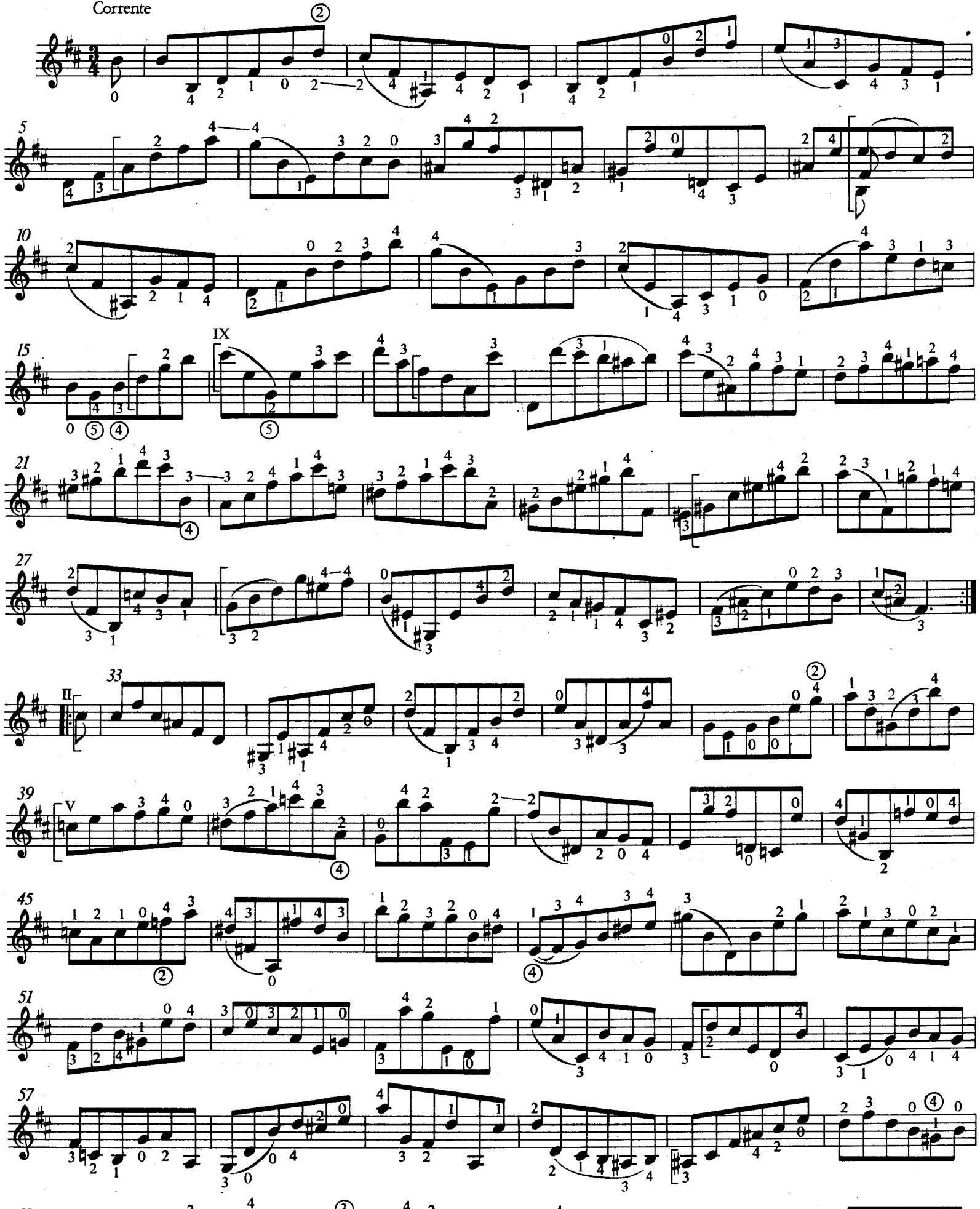

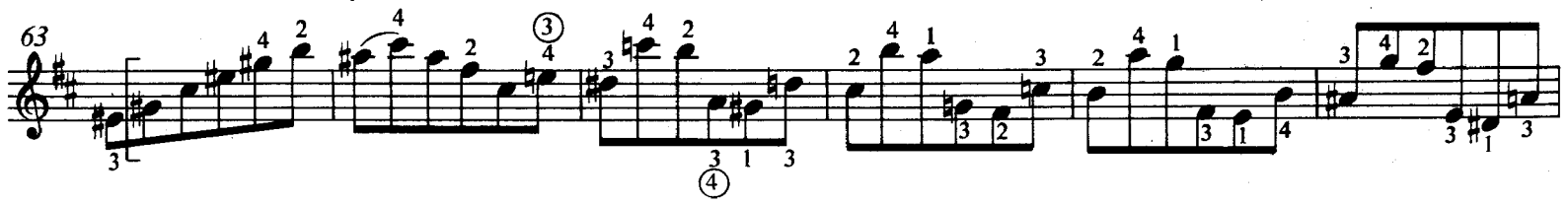

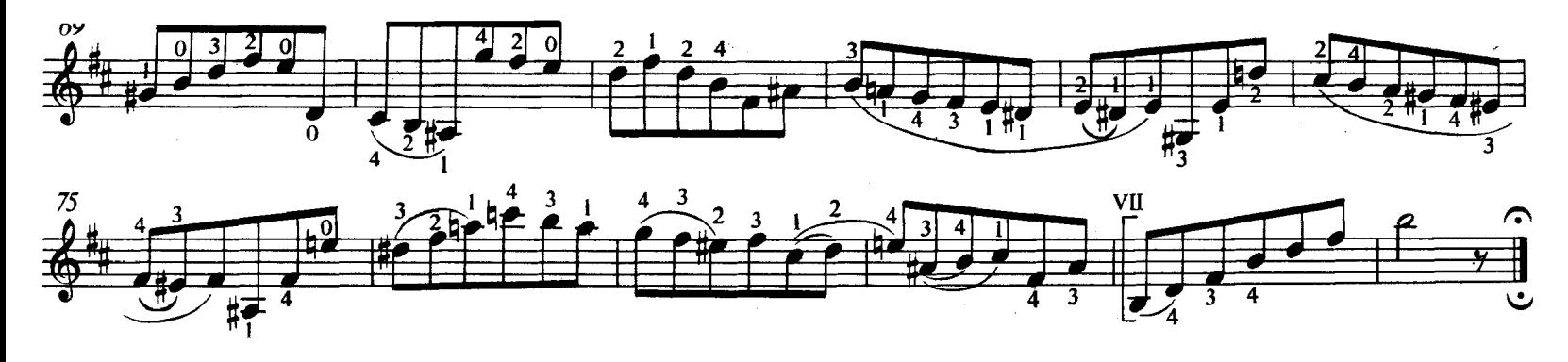

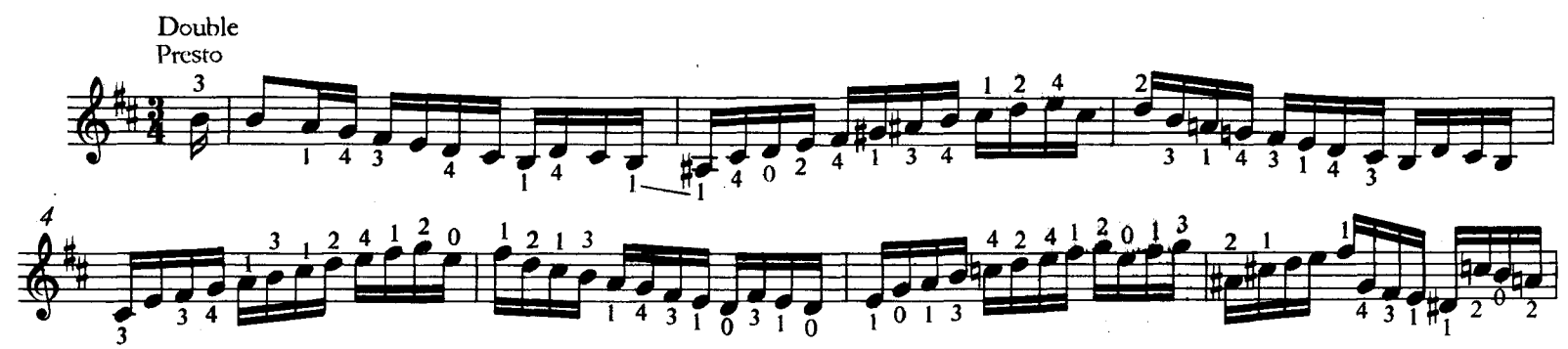

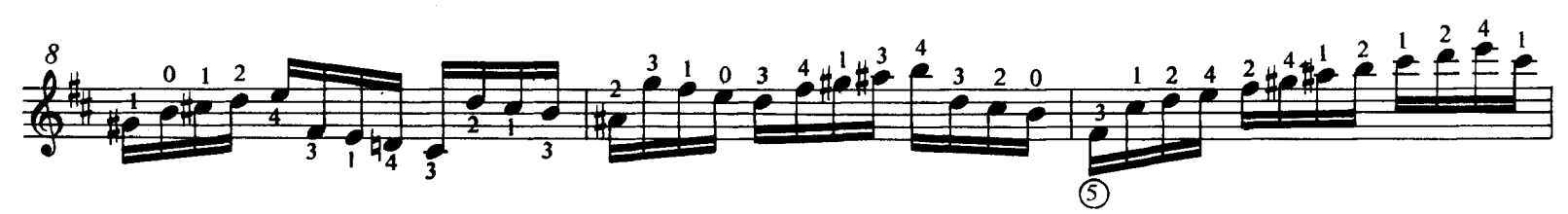

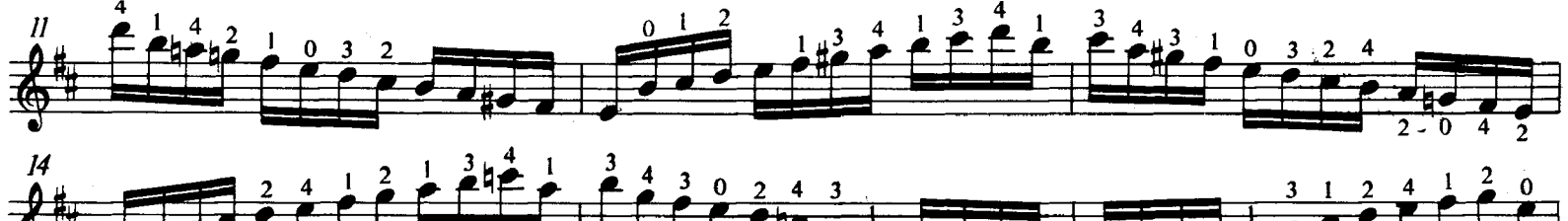

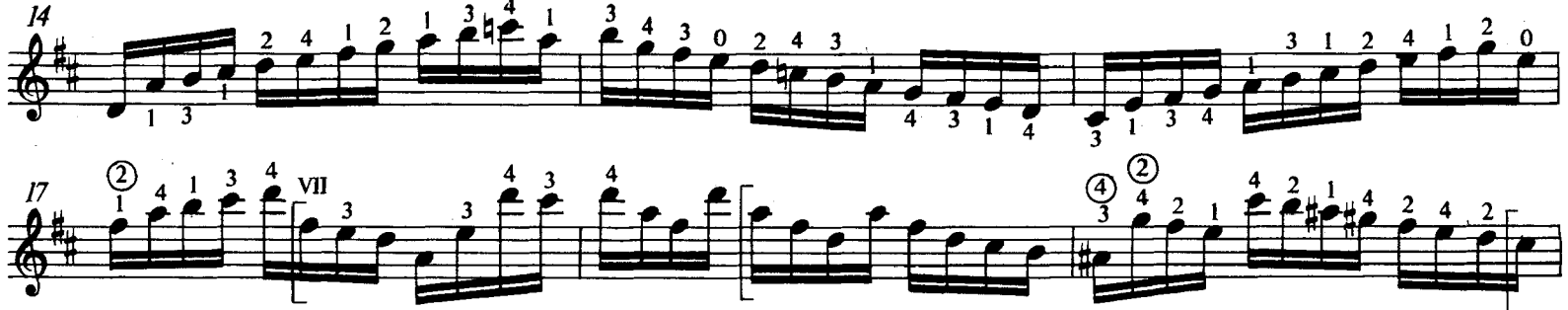

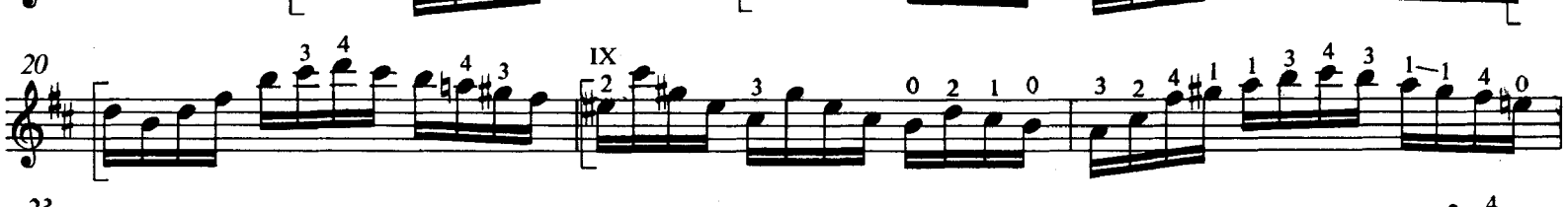

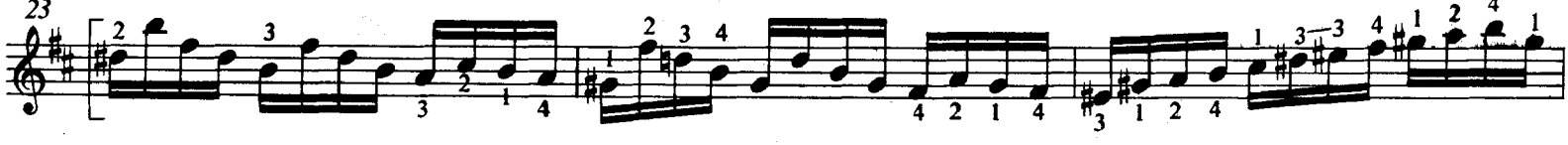

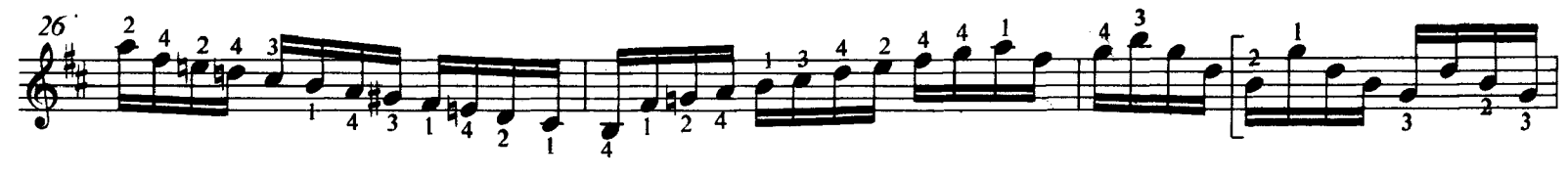

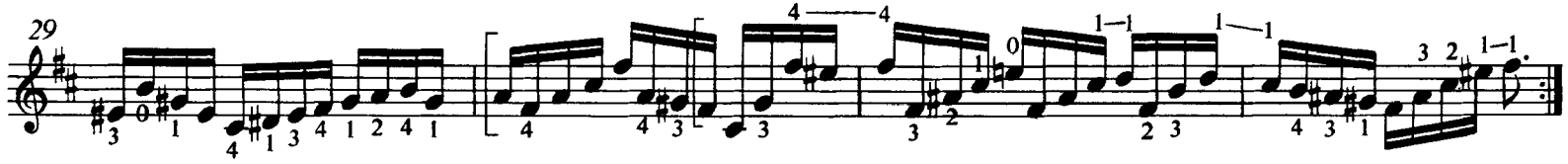

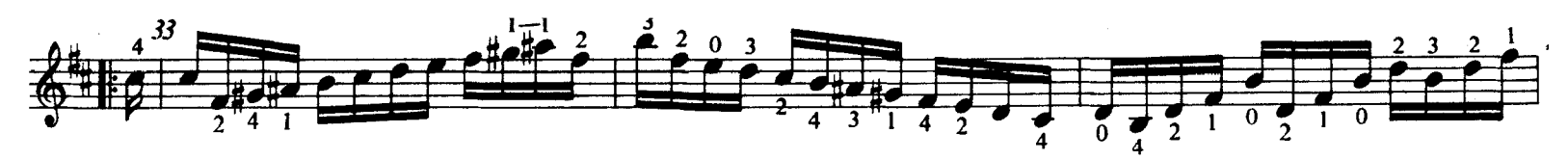

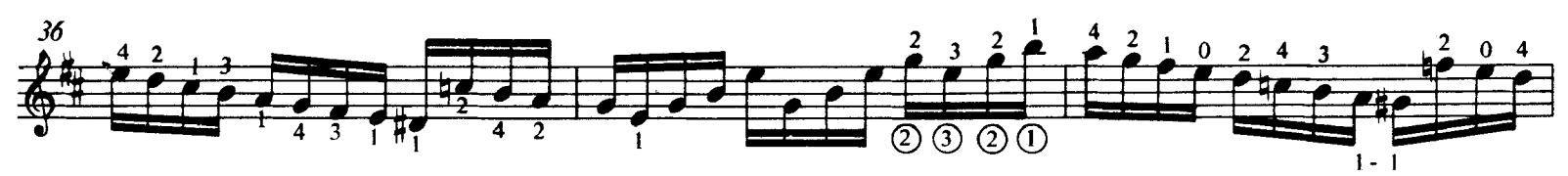

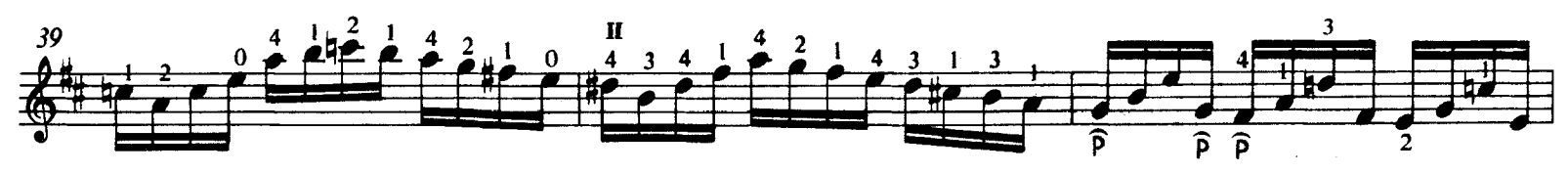

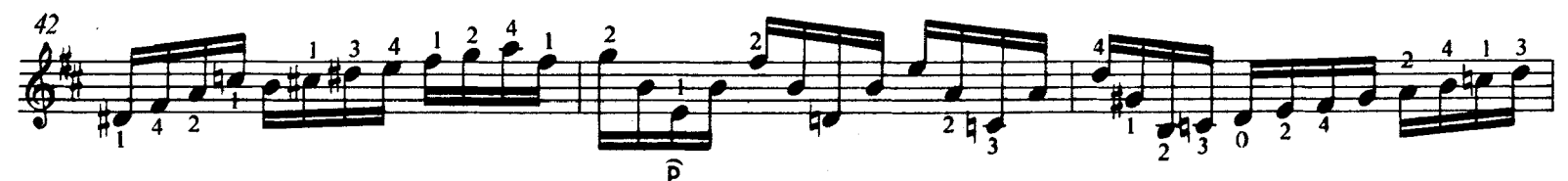

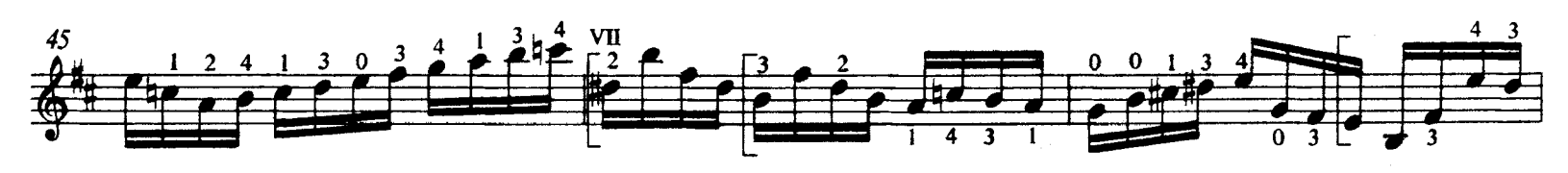

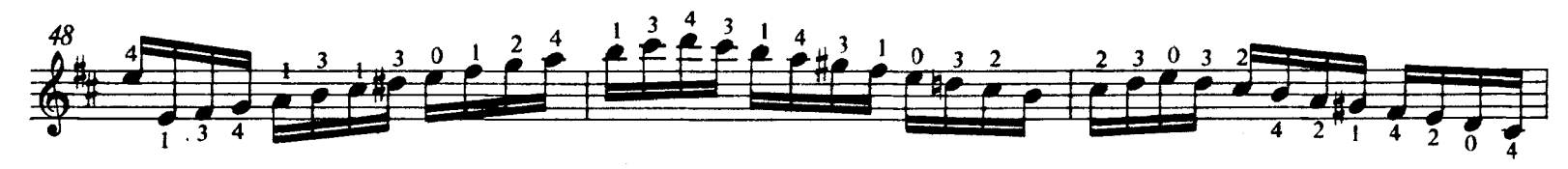

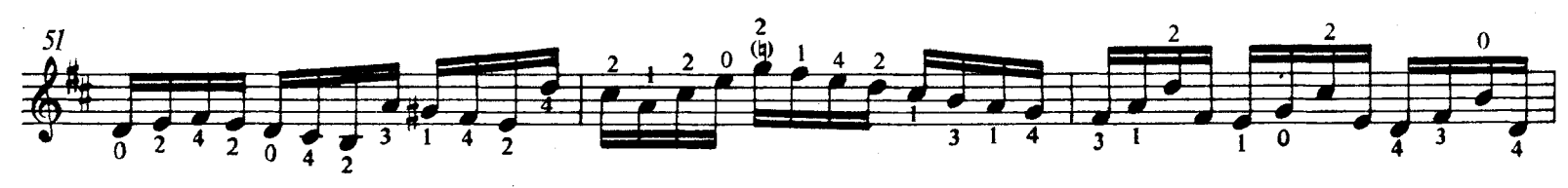

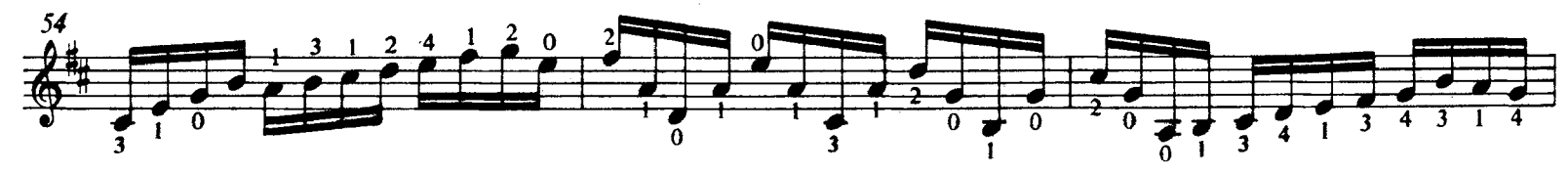

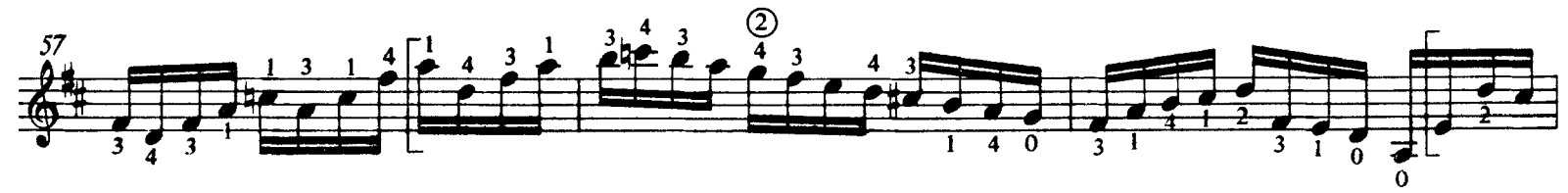

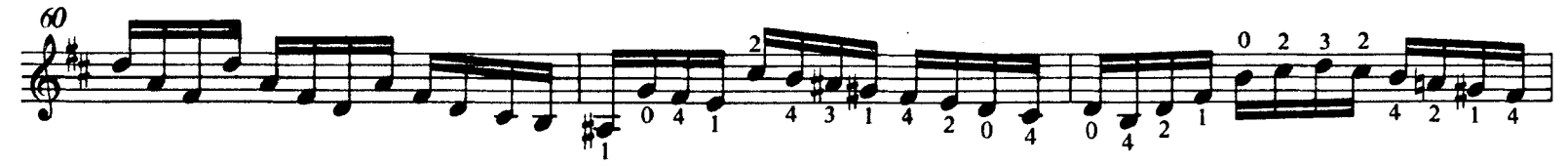

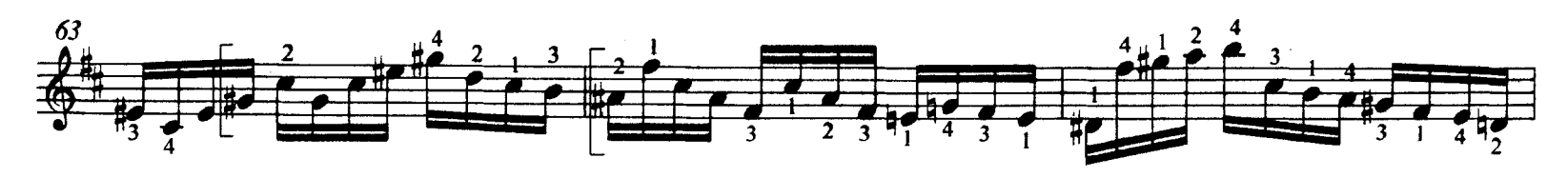

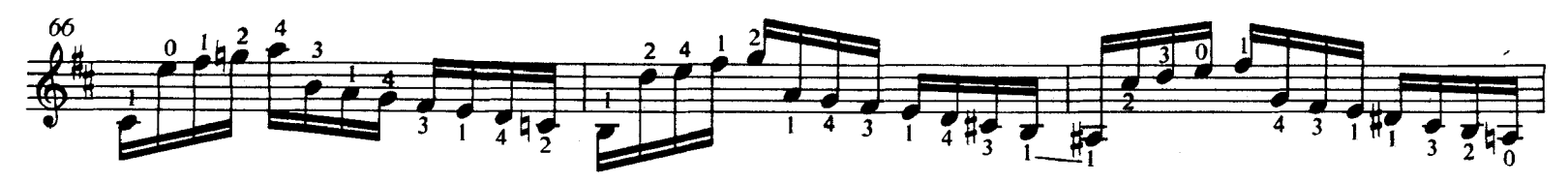

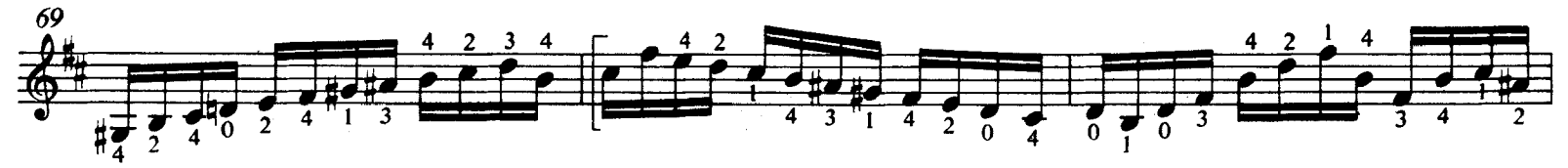

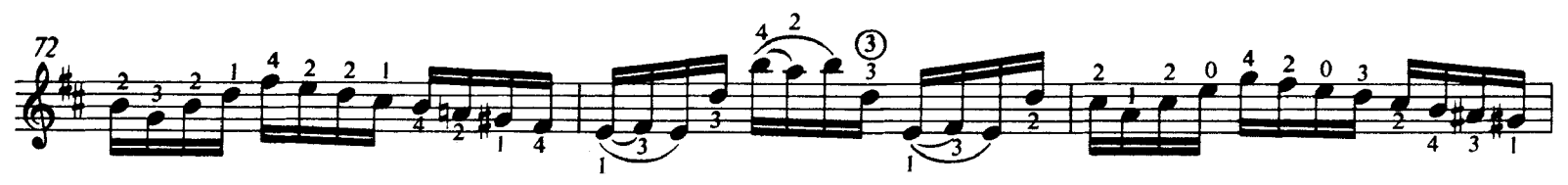

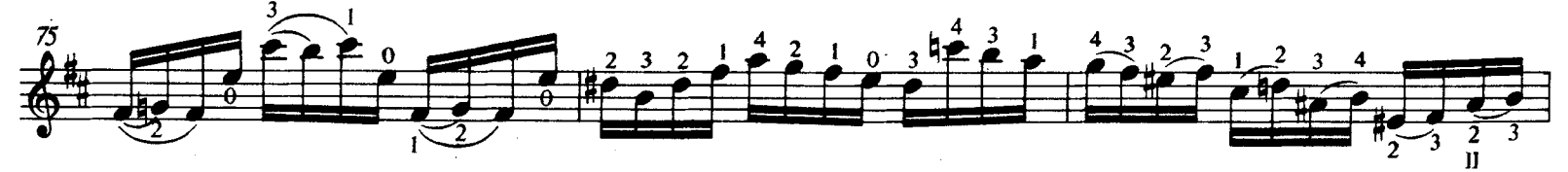

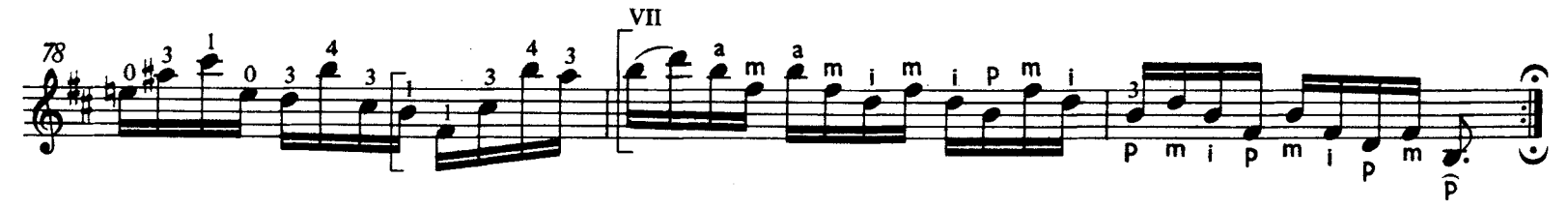

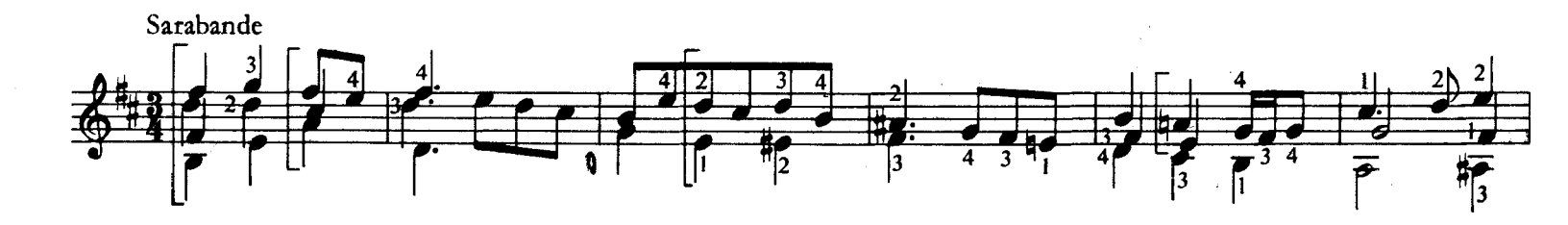

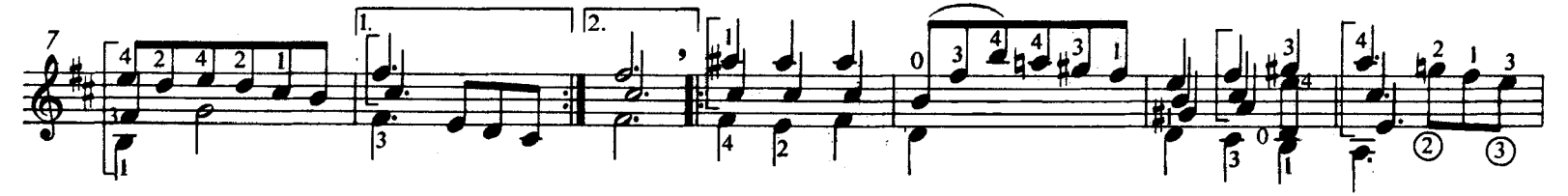

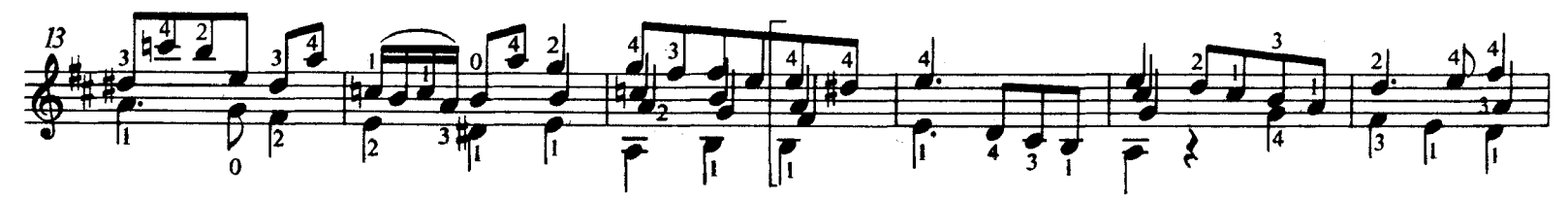

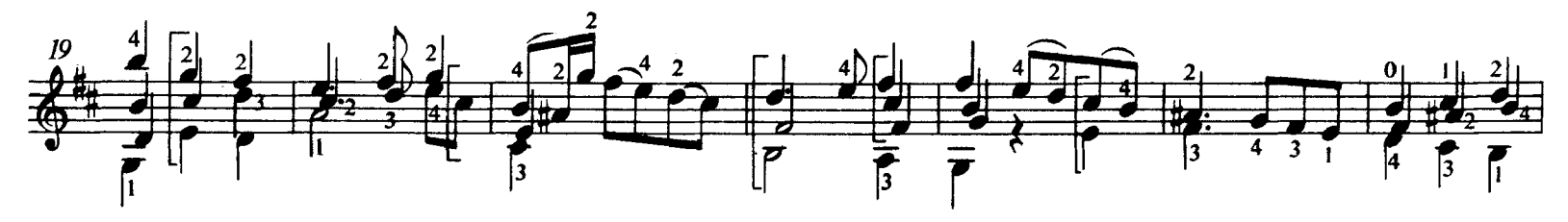

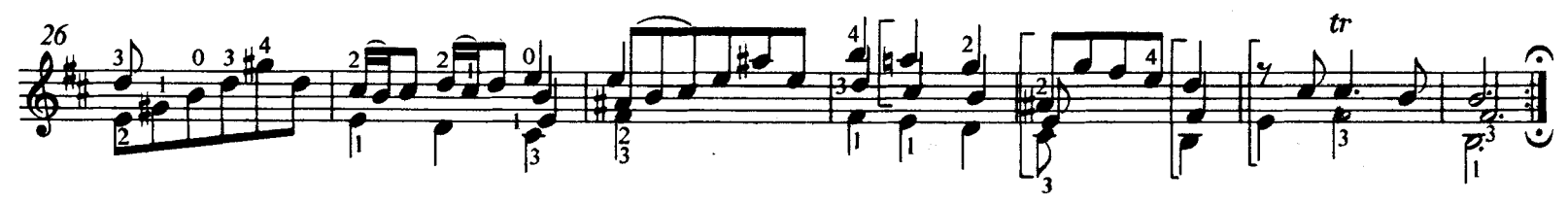

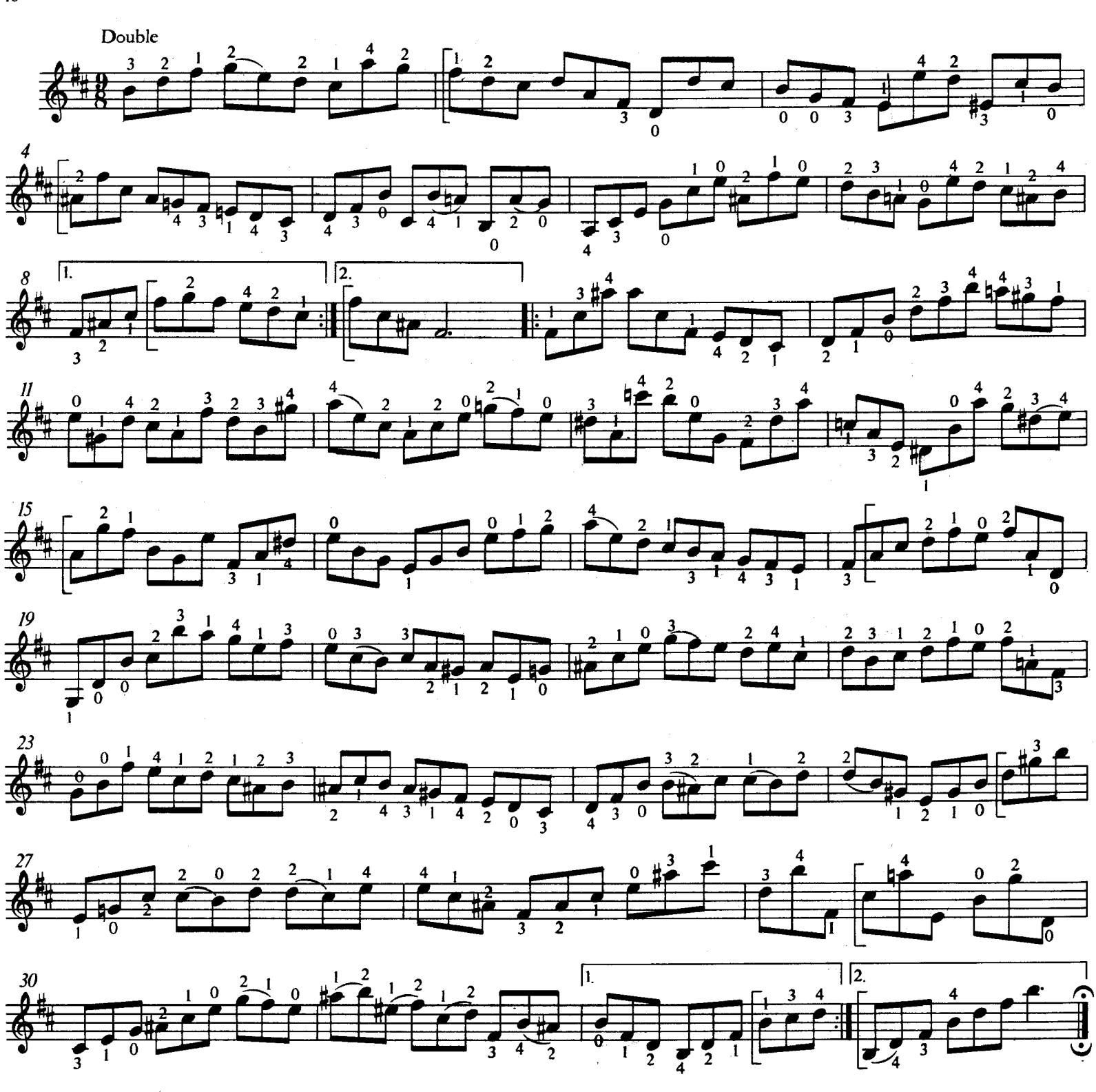

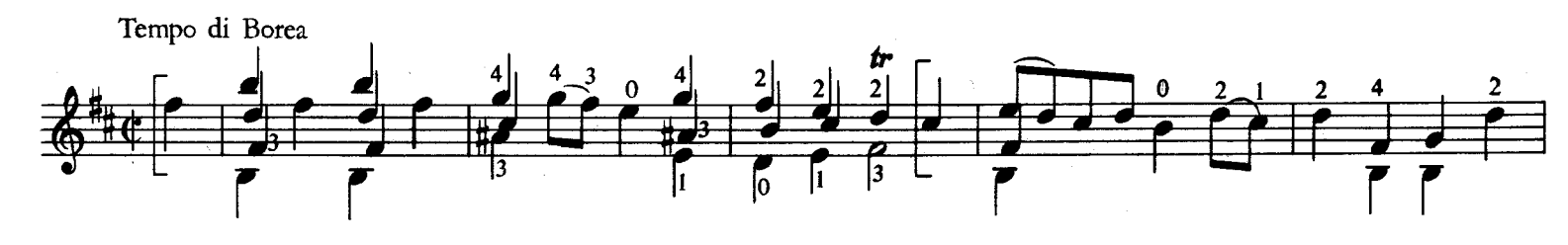

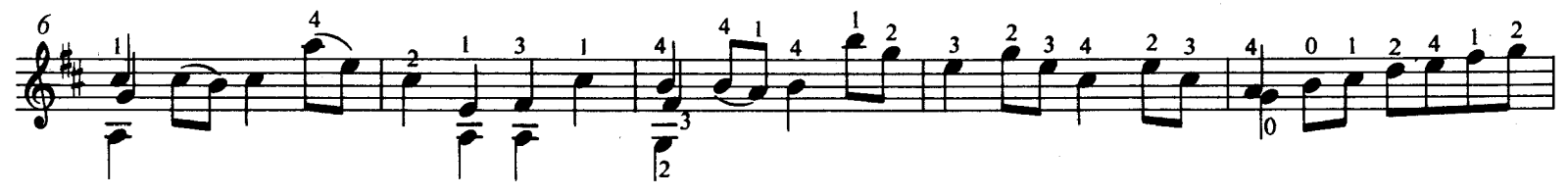

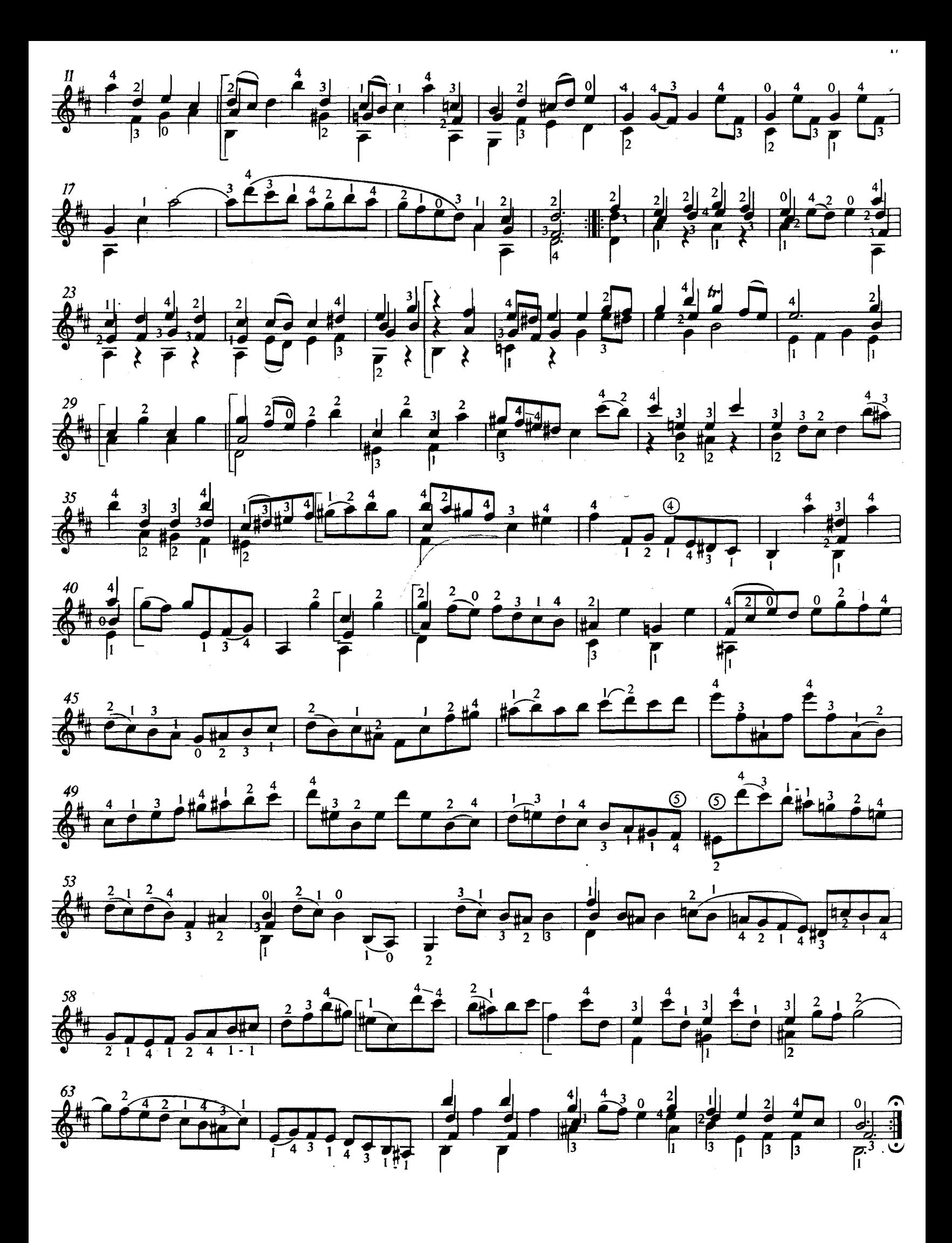

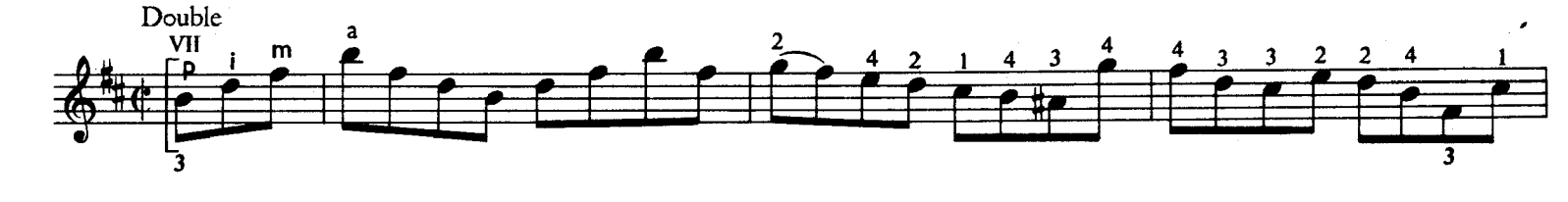

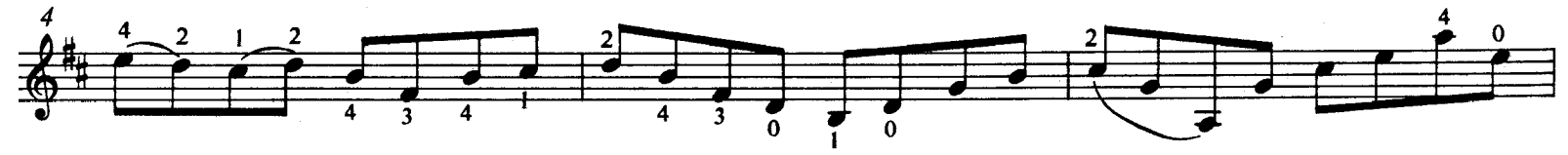

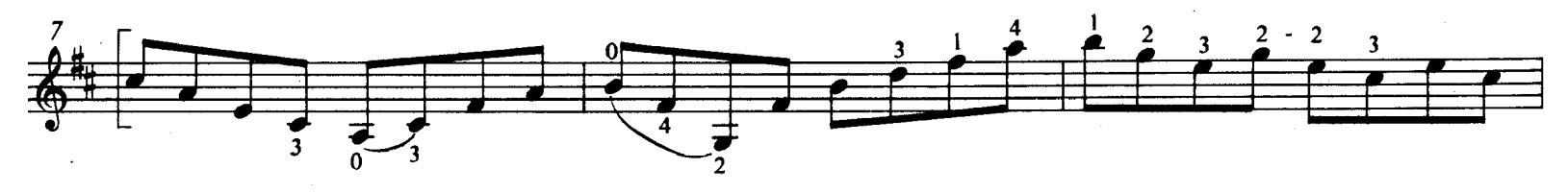

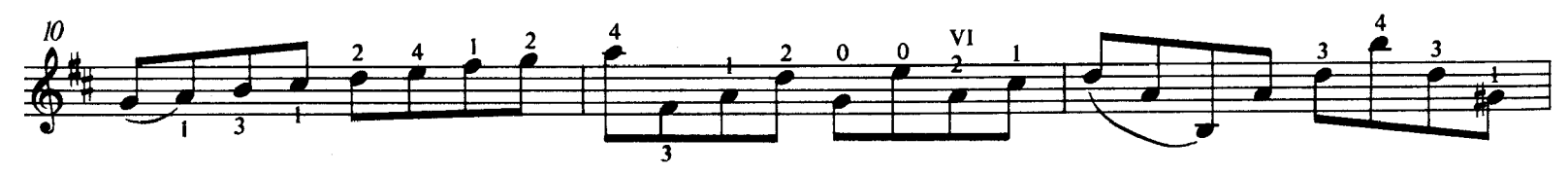

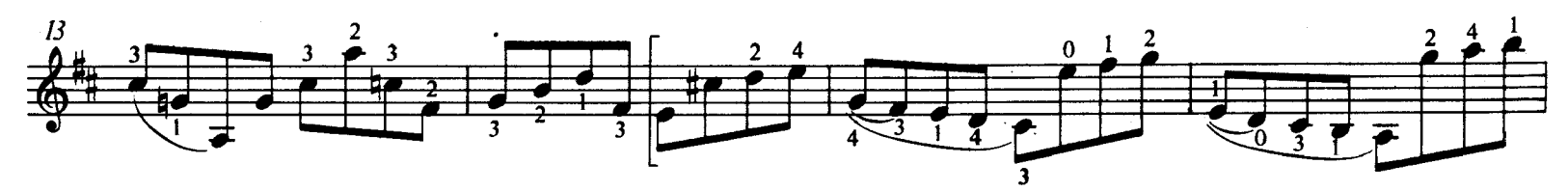

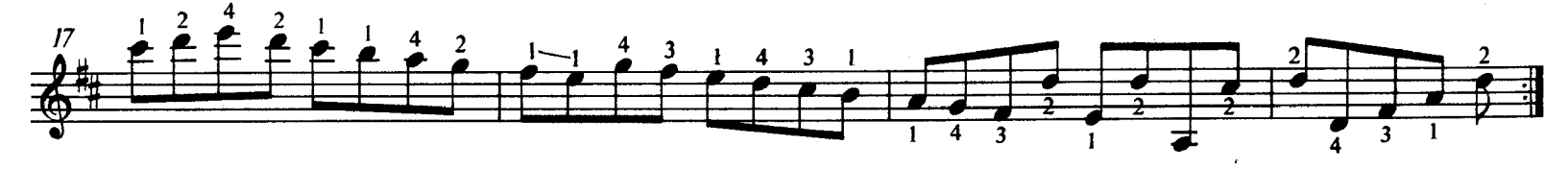

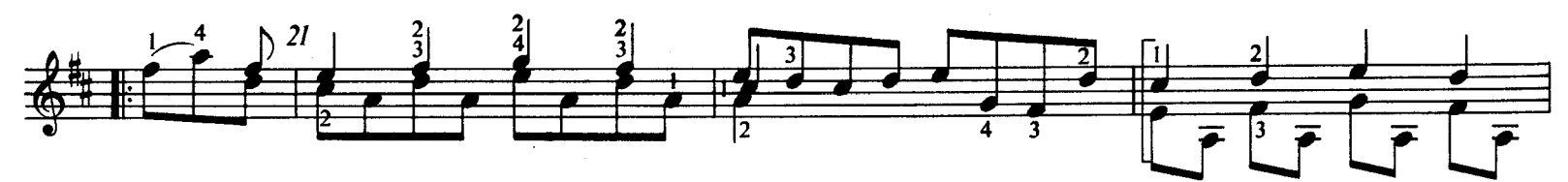

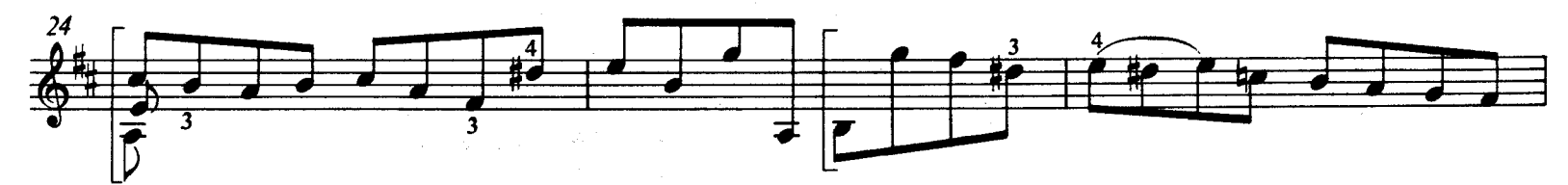

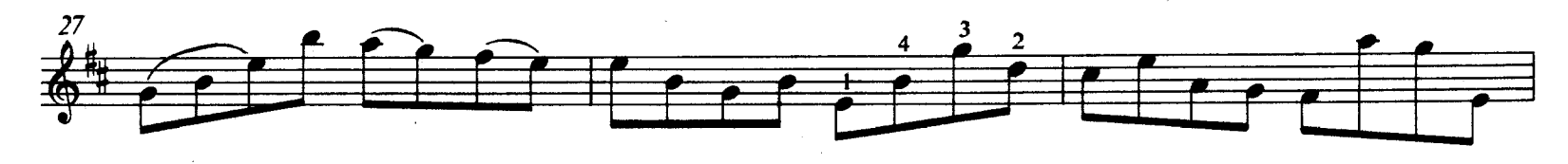

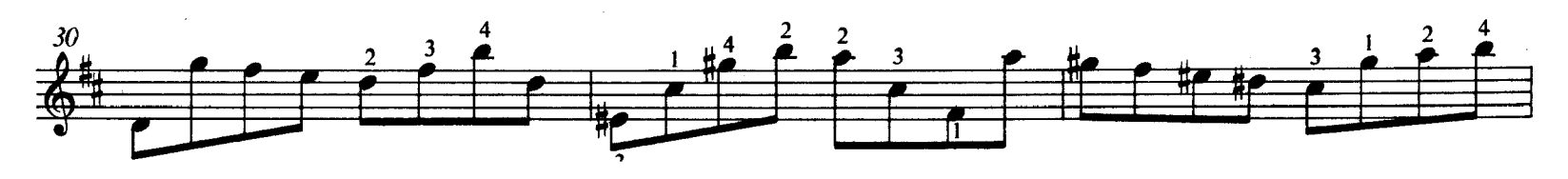

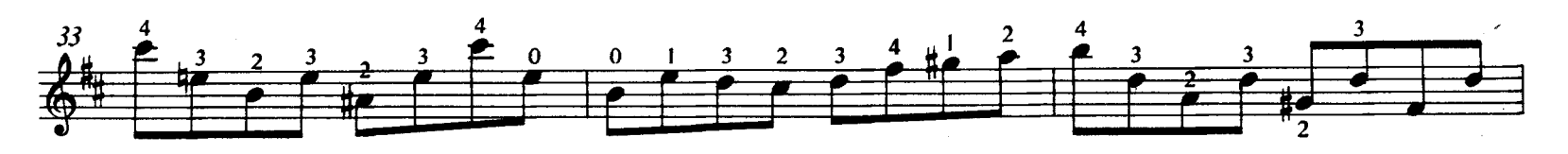

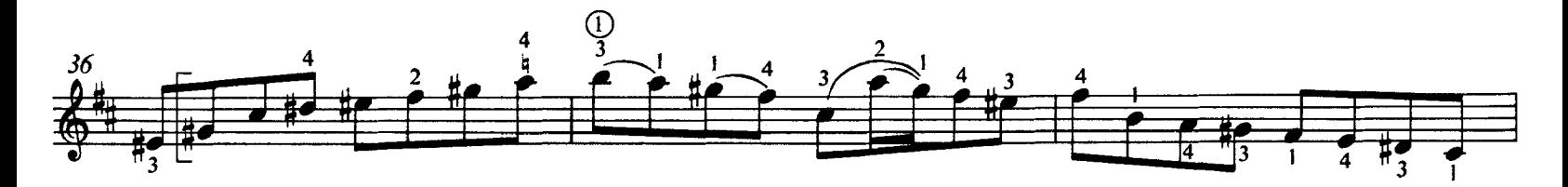

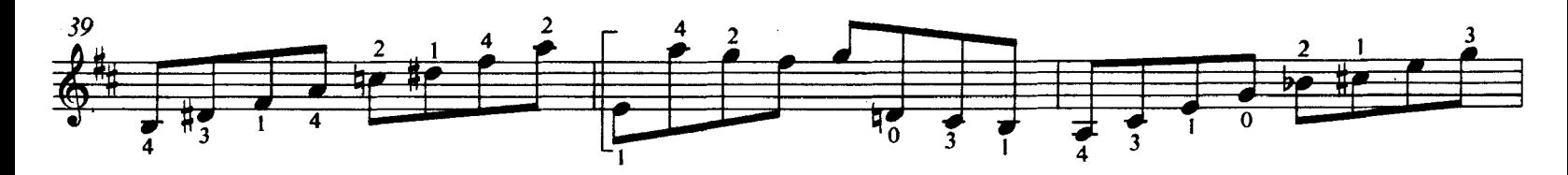

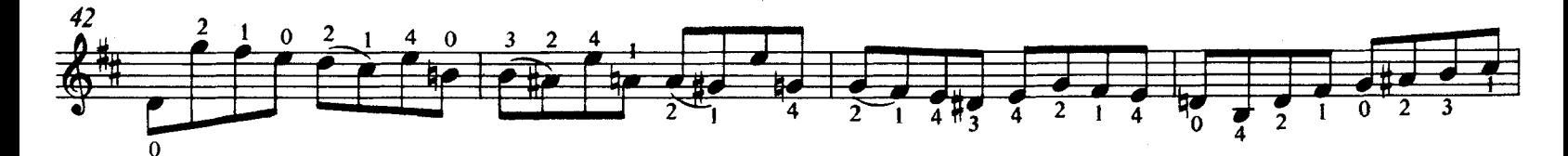

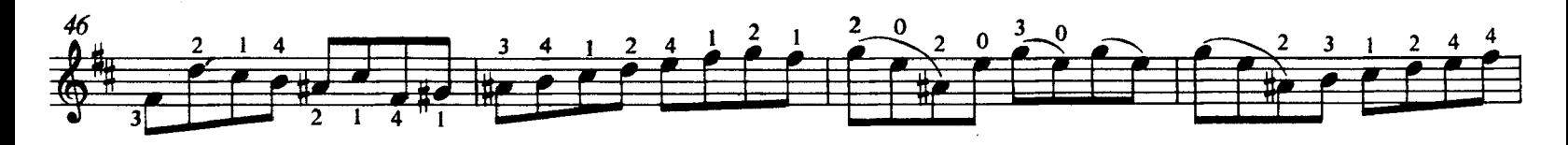

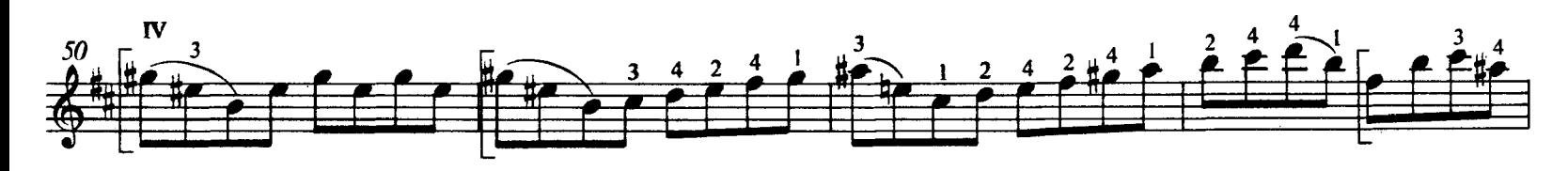

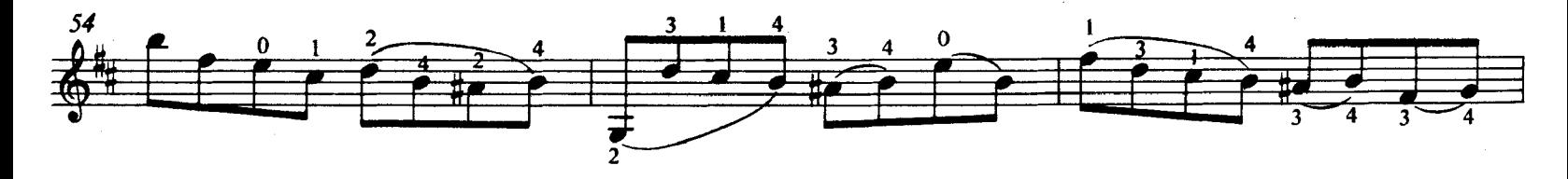

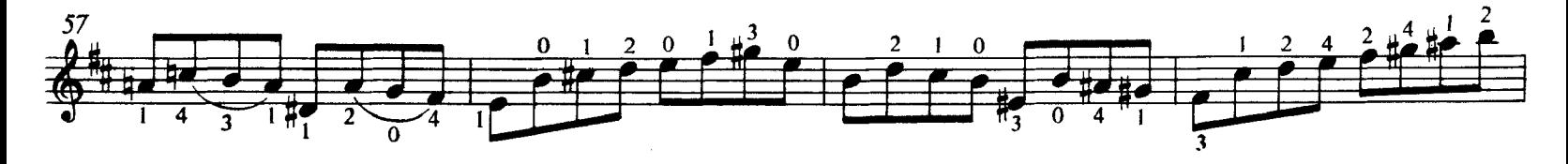

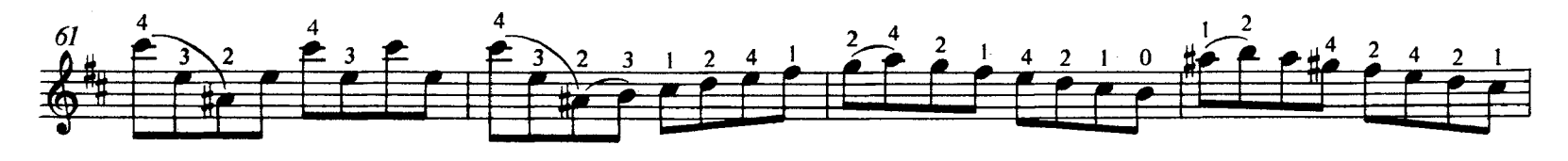

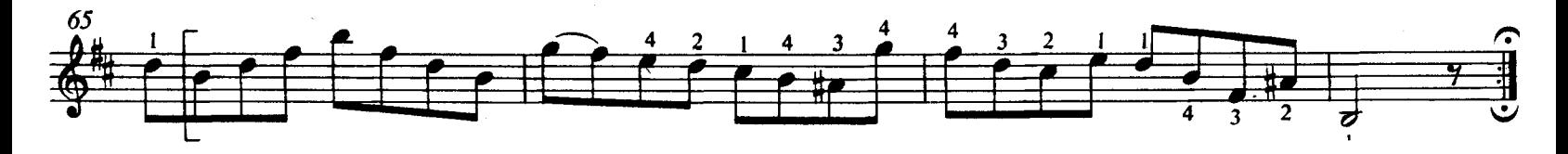

ONATA II

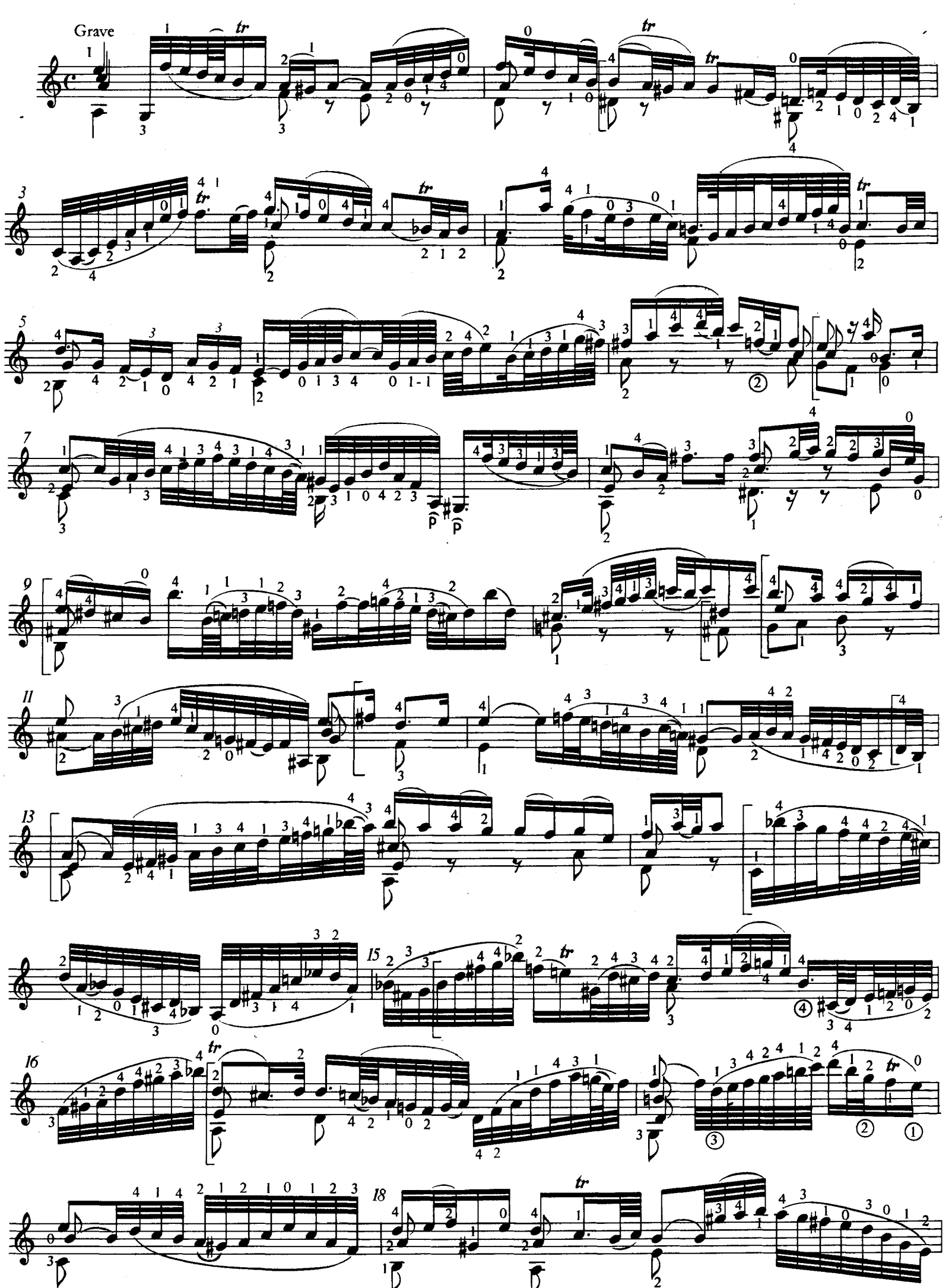

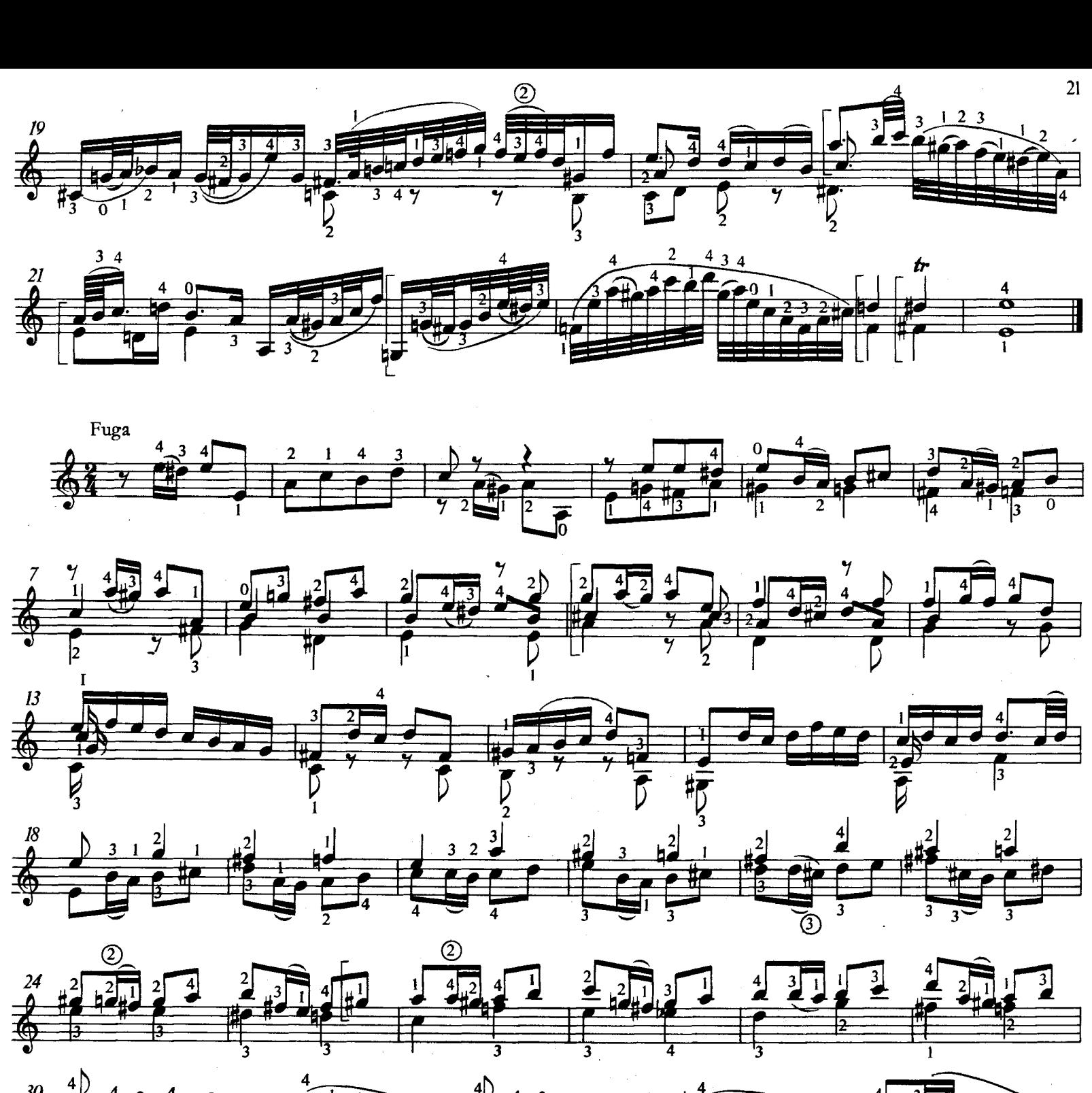

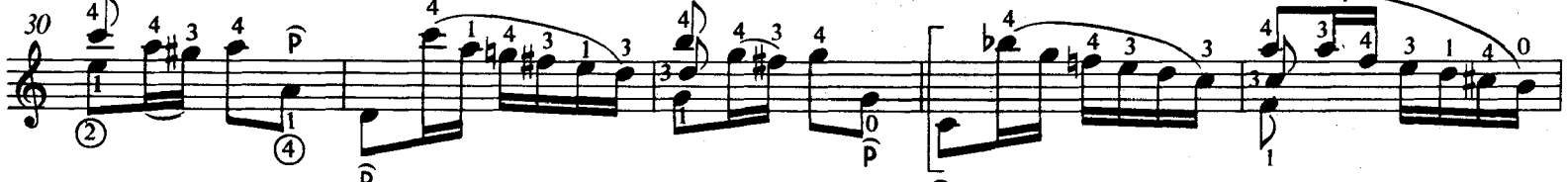

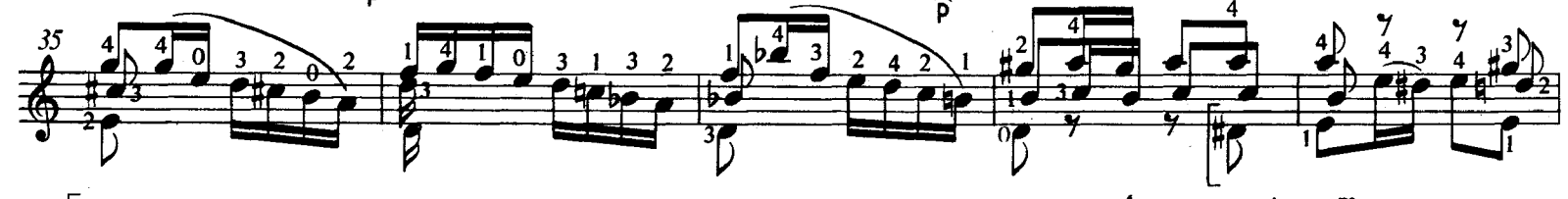

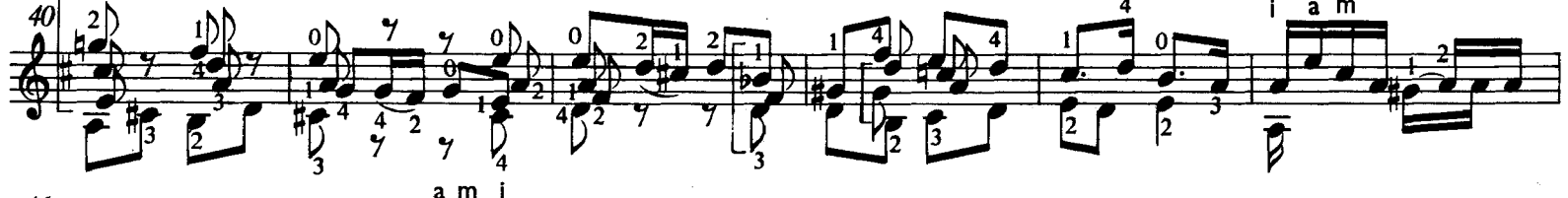

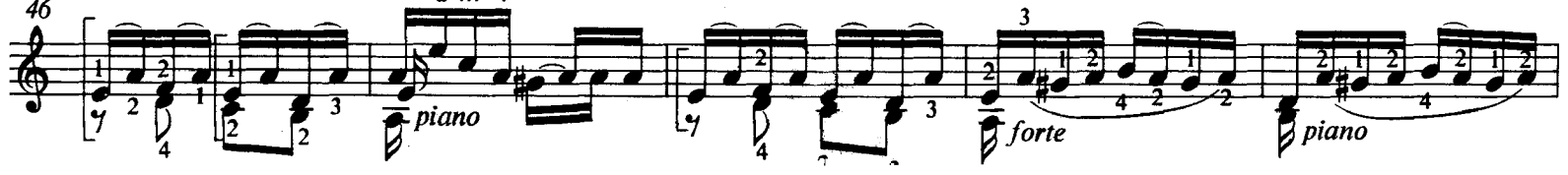

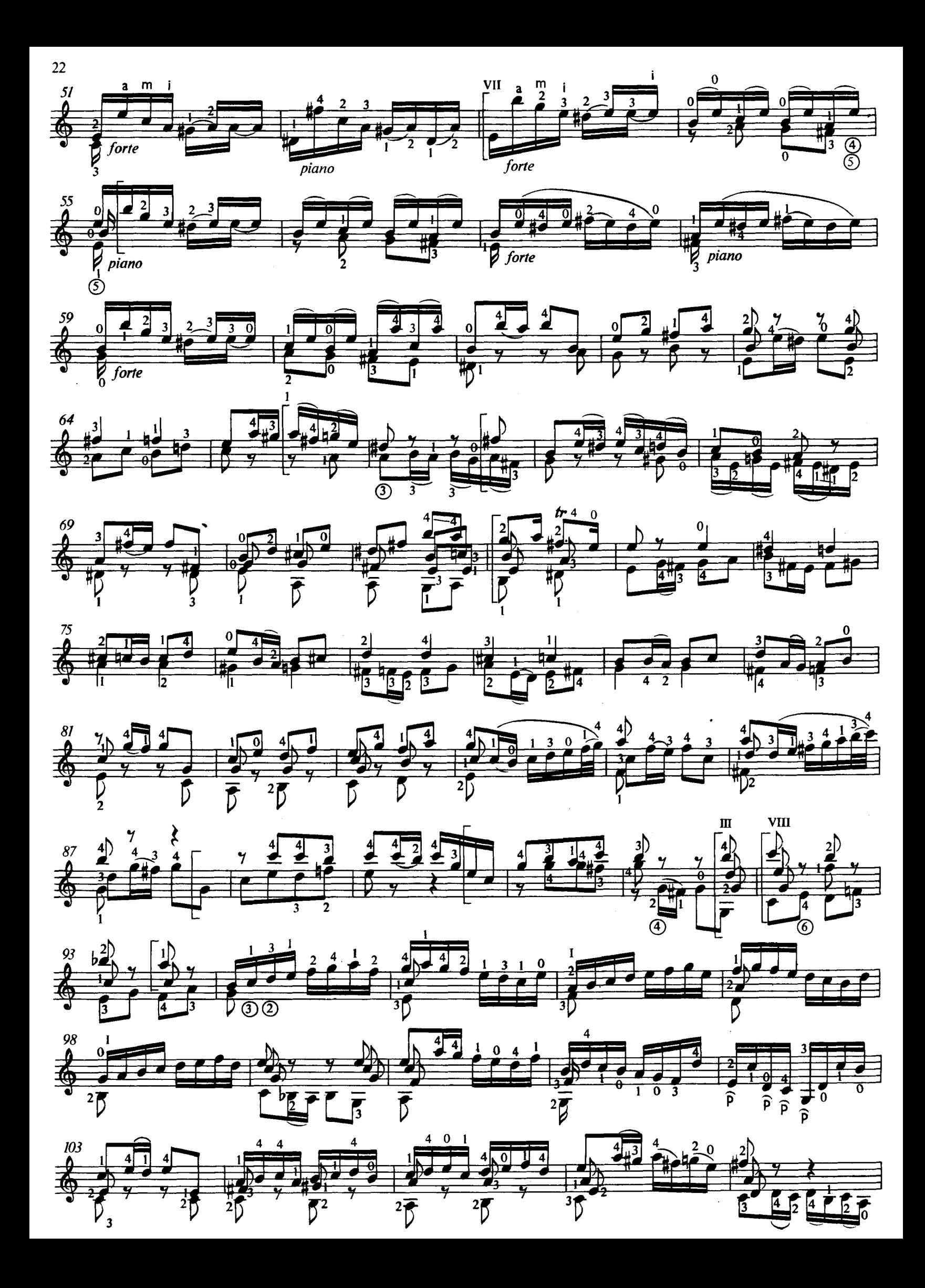

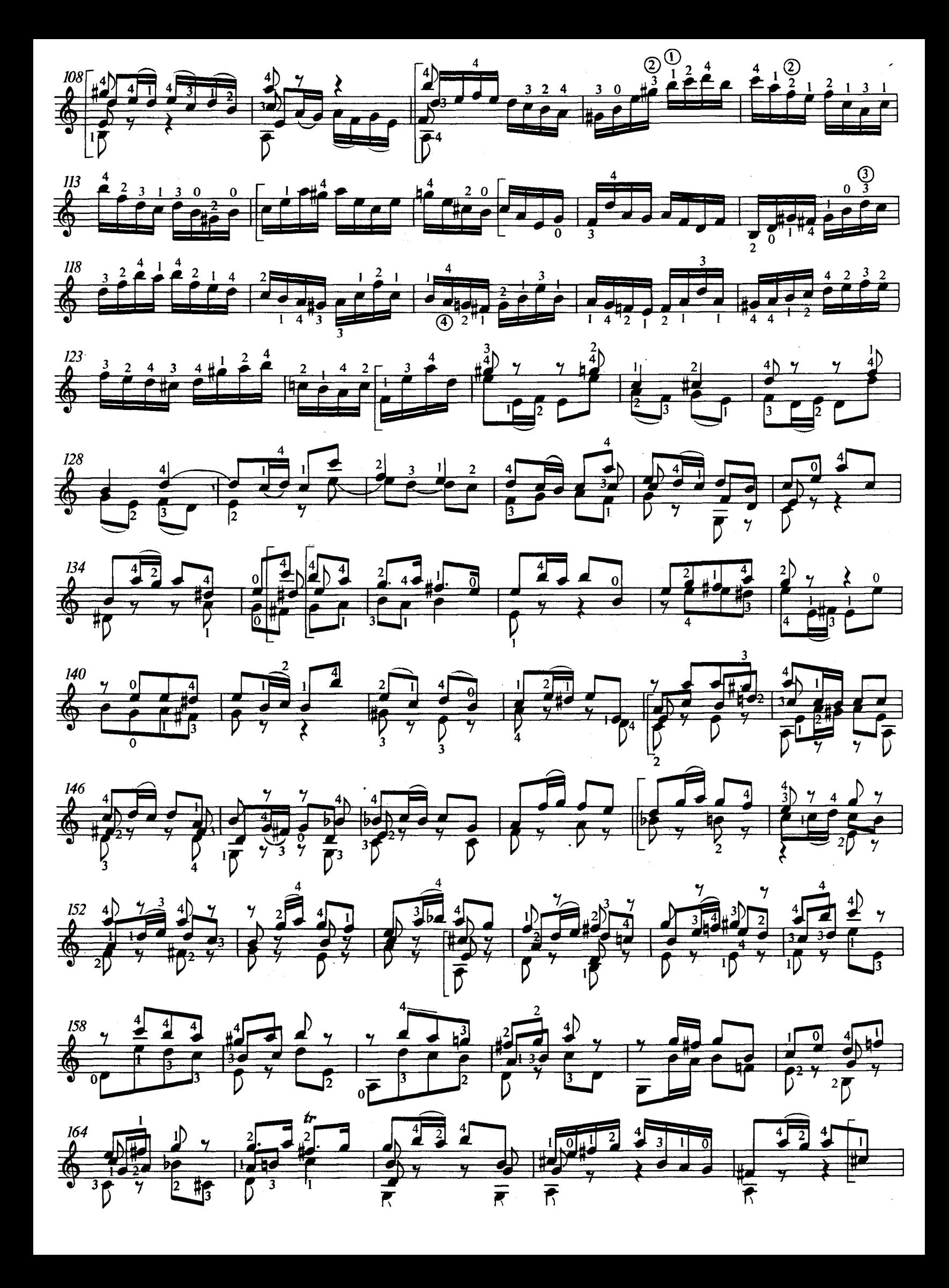

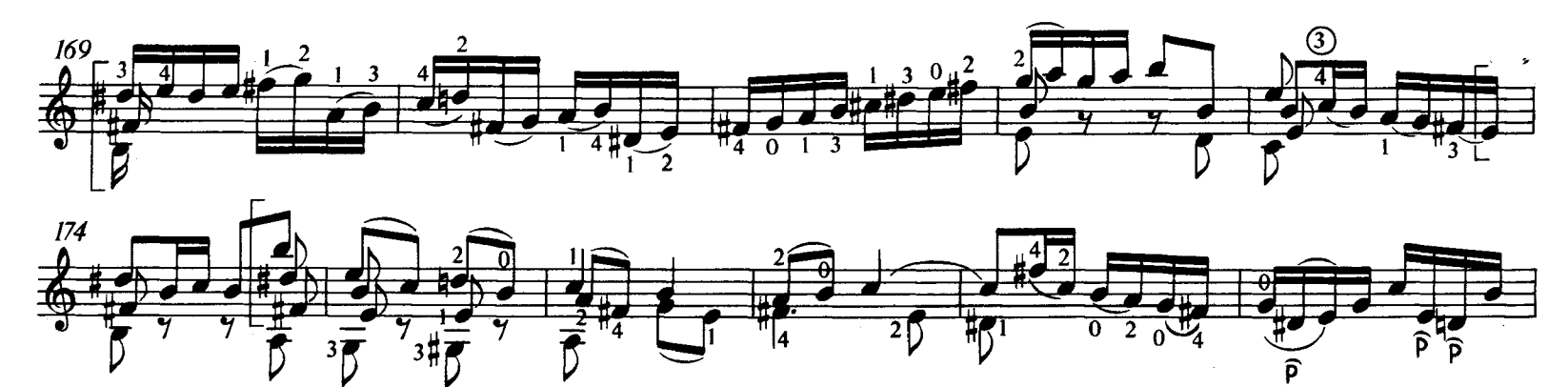

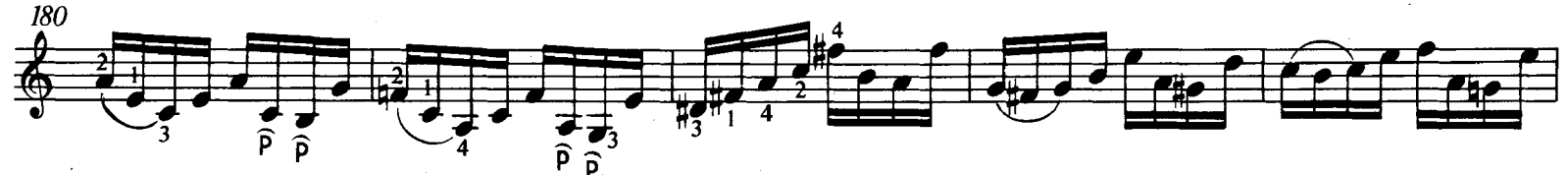

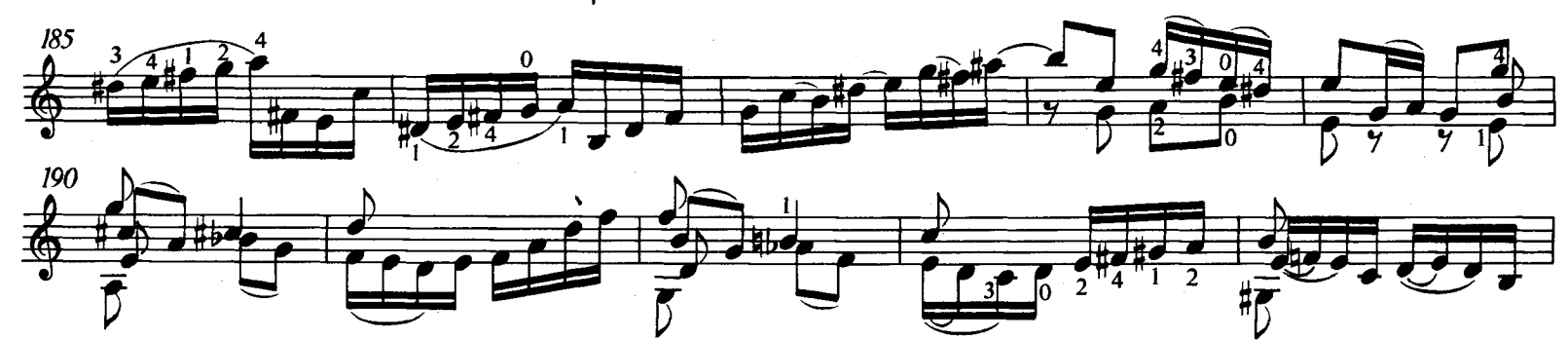

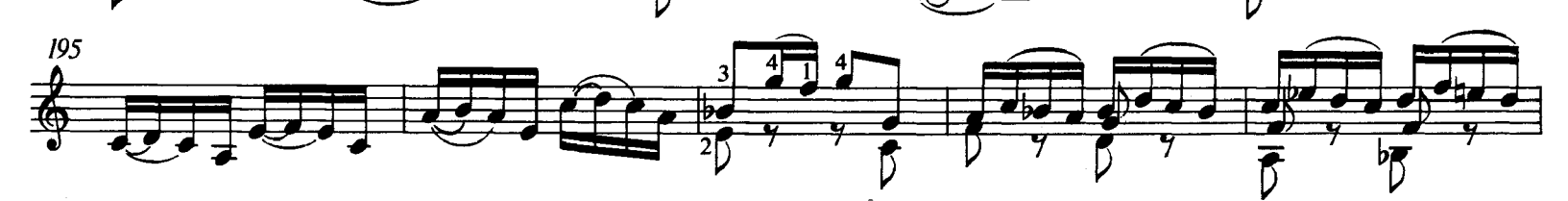

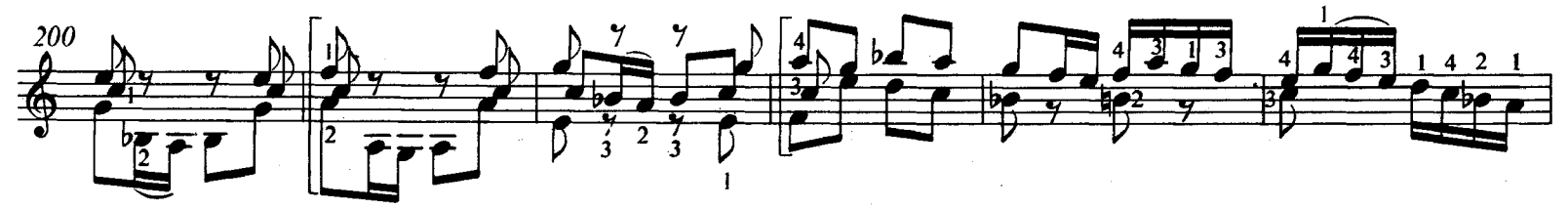

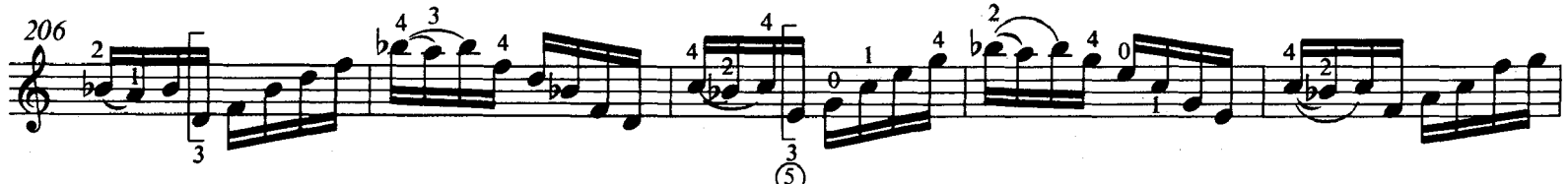

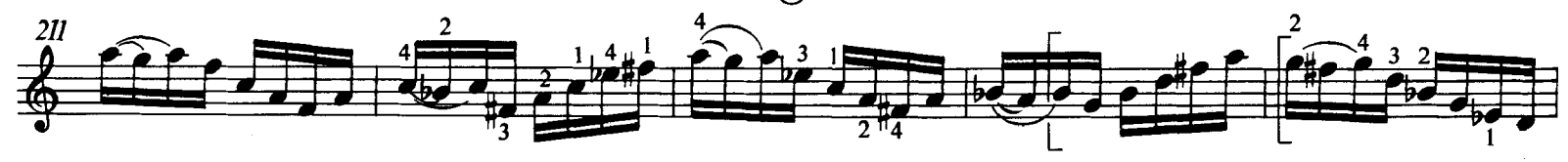

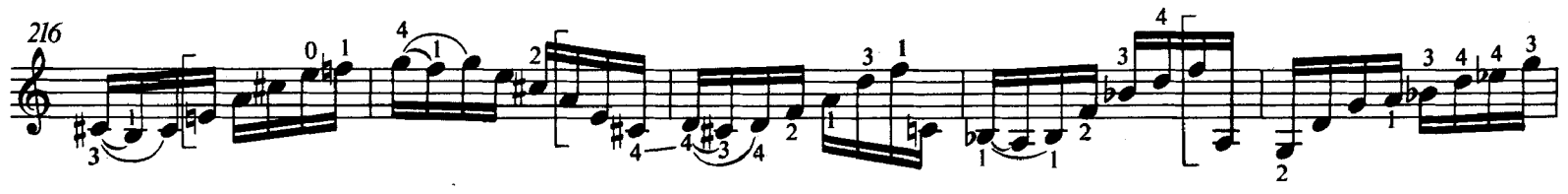

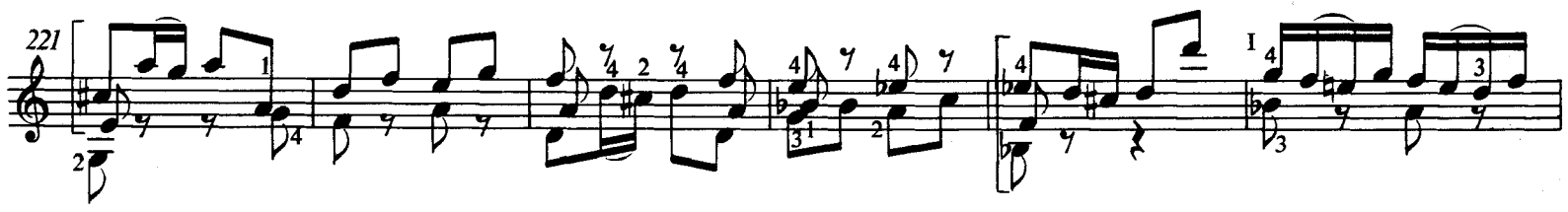

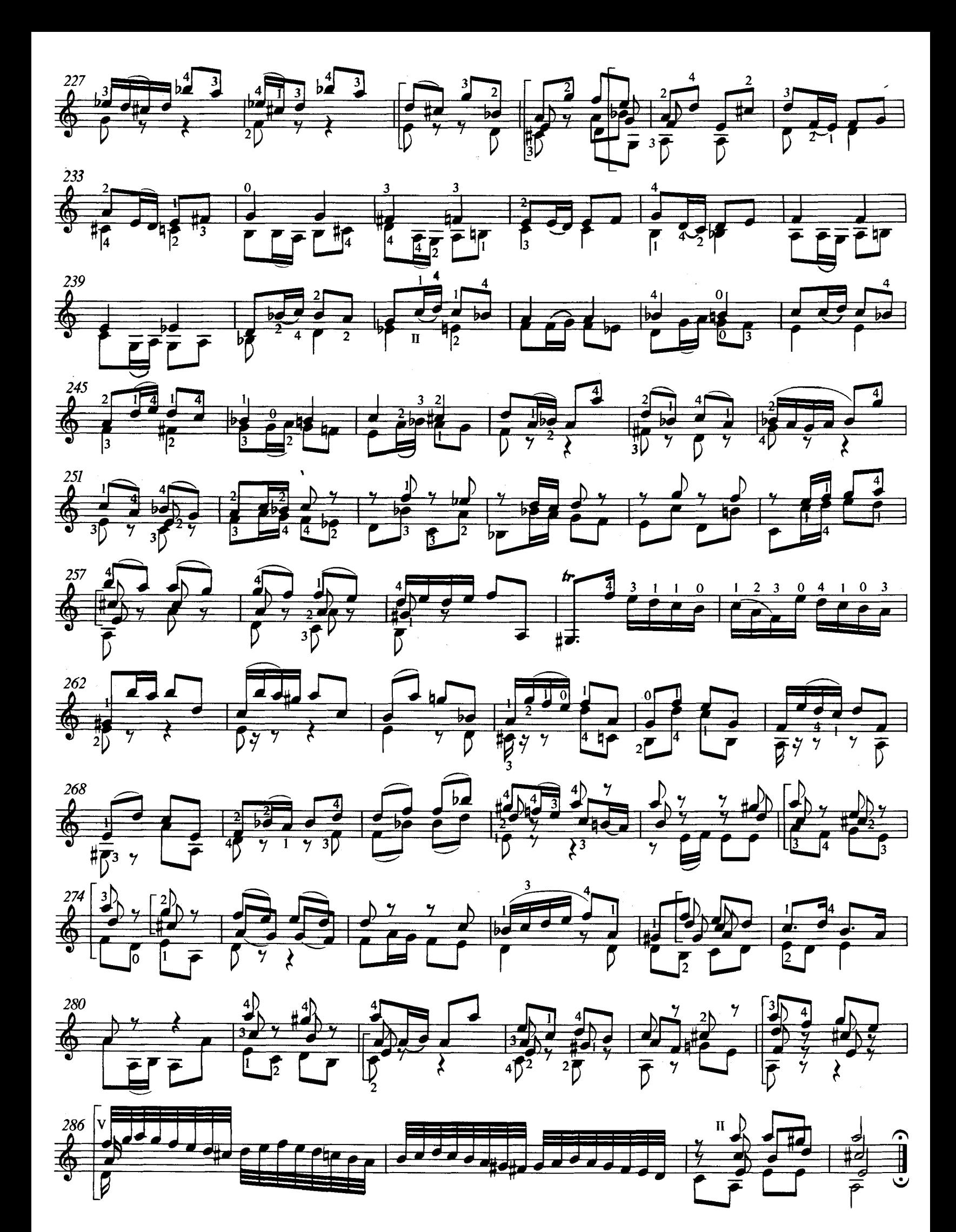

![](_page_25_Figure_0.jpeg)

![](_page_25_Figure_1.jpeg)

![](_page_26_Figure_0.jpeg)

![](_page_27_Figure_0.jpeg)

![](_page_27_Figure_1.jpeg)

![](_page_27_Figure_2.jpeg)

![](_page_27_Figure_3.jpeg)

![](_page_27_Figure_4.jpeg)

![](_page_27_Figure_5.jpeg)

![](_page_27_Figure_6.jpeg)

![](_page_27_Figure_7.jpeg)

![](_page_27_Figure_8.jpeg)

![](_page_28_Figure_0.jpeg)

![](_page_28_Figure_1.jpeg)

![](_page_28_Figure_2.jpeg)

![](_page_28_Figure_3.jpeg)

![](_page_28_Figure_4.jpeg)

![](_page_28_Figure_5.jpeg)

![](_page_28_Figure_6.jpeg)

![](_page_28_Figure_7.jpeg)

![](_page_28_Figure_8.jpeg)

#### TARTALOM - CONTENTS - INHALT

![](_page_29_Picture_10.jpeg)